# **الجميورية الجزائرية الديمقراطية الشعبية**

 **: تقينالشعبة رايضي اثنوية ماسينيسا**

**يف مادة اختبار : )هندسة كهرابئية( التكنولوجيا املـــدة: 04 ساعات**

 **عمى المترشح اف يختار احد الموضوعيف اآلتييف**

الموضوع الأول: نظام آل*ي* للقولبة

**يحتوي الموضوع عمى .صفحة 13**

- **ممف العرض مف الصفحة 23/01 إلى الصفحة .23/9**
	- **العمل المطموب الصفحات 23/10 و.23/11**
	- **وثائق اإلجابة الصفحات 23/12 و.23/13**

**:دفتر الشروط**

**1. اليدؼ مف التألية:** ييدف النظام اآللي اإلنتاجي إلى **تشكيل قوالب حموى مف الببلستيؾ** تستعمل في المجال الصناعي الغذائي وذلك بصفة آلية مستمرة، منتظمة وتوضيبيا في صناديق جاىزة لمتسويق، مع مراعاة شروط الجودة.

**وصف التشغ ػيل:** بعد **العمل التحضيري** من ملء لمخزان بحبيبات البالستيك **(plastique de granulés (**الذي يكشف واحضار صندوق فارغ الذي يكشف عنيا الممتقط **p**، إضافة إلى أنبوب الحقن فارغ. ينطمق النظام عنيا الممتقط **1cp** اإلنتاجي اآللي في العمل مباشرة بعد الضغط عمى زر بداية الدورة **Dcy** وفق العمميات التالية: الموضوع على13 من المستقبل المستكين المستكين الجائز.<br>- الموضوع على13 صفحة. 23/01 إلى الصفحة 23/01 .<br>- ملف الموض من الصفحة 23/01 إلى الصفحة 23/09.<br>- وثائق الإجابة الصفحات 23/10 إلى الصفحة 23/19.<br>- وثائق الإجابة الصفحات 23/1

- **األشغولة :1 غمق قالب التشكيل وتفريغ حبيبات الببلستيؾ.**
	- **األشغولة :2 تسخيف حبيبات الببلستيؾ ودوراف البرغي.**
- **األشغولة :3 حقف عجينة الببلستيؾ في قالب التشكيل )القولبة(.**
	- **األشغولة :4 تبريد قالب التشكيل ثـ فتحو.**
	- **األشغولة :5 إجبلء صندوؽ القوالب الببلستيكية الجاىز.**

**- توضيحات حوؿ تشغيل األشغولة :2** تبدأ ىذه العممية بواسطة تسخين حبيبات البالستيك حتى درجة حرارة مضبوطة )**C100° = ɵ**)، بعدىا يدور المحرك **1M** مدة زمنية **S20=1t** وتنتيي األشغولة.

#### **الصفحة 1 من 23**

## **www.ency-education.com**

**وزارة الرتبية الوطنية مديرية الرتبية لوالية قسنطينة امتحان الفصل الثالث السنة الدراسية: /2022 2023**

**الموضوع األول مقتبس من موضوع امتحان الفصل ثانويةل الثاني بن شبيرة – بوسعادة - تمهل في القراءة واإلجابة، استعمل كل الوقت الممنوح لك وقبل كل شيء قل بـاسم الله وتوكلت عليه** 

**- توضيحات حوؿ تشغيل األشغولة :3** ُّ تتم عممية )**القولبة**( بواسطة خروج ذراع الرافعة **C** مع دوران المحرك **1M** لضخ عجينة البالستيك في قالب التشكيل حتى نياية المادة الموجودة في **أنبوب الحقف (injection'd tube(،** ليتوقف بعدىا المحرك **1M** عن الدوران مع دخول ذراع الرافعة **C** وتنتيي األشغولة.

- **2. االستغبلؿ:** تشغيل النظام اآللي يستوجب وجود عاممين اثنين **)02(**:
- **تقني متخصص**: لمصيانة الدورية، المراقبة والتييئة، البرمجة بواسطة **API**، القيادة واألمن من خالل لوحة :التحكم التالية

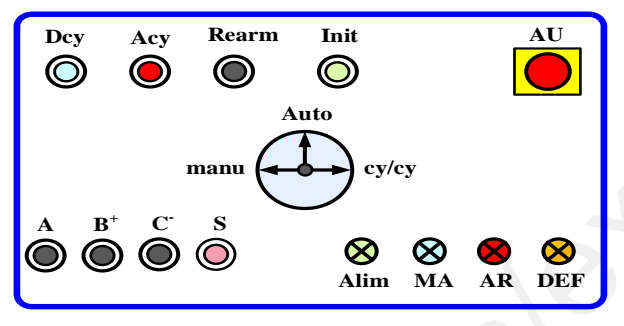

- **عامل دون تخصّص:** ملء الخزان بحبيبات البلاستيك، وضع صناديق فارغة وإجلاء الصناديق الجاهزة.
	- **3. األمف:** حسب القوانين في النظام الدولي**)SI )**لضمان األمن الصناعي.
	- **4. الجاىزية:** يجب عمى النظام اآللي اإلنتاجي أن لا يتوقف أكثر من **min30** في اليوم الواحد**.**
		- **5. التحميل الوظيفي:**
		- **1.6 الوظيفة الشاممة:** مخطط النشاط **)-0A)**

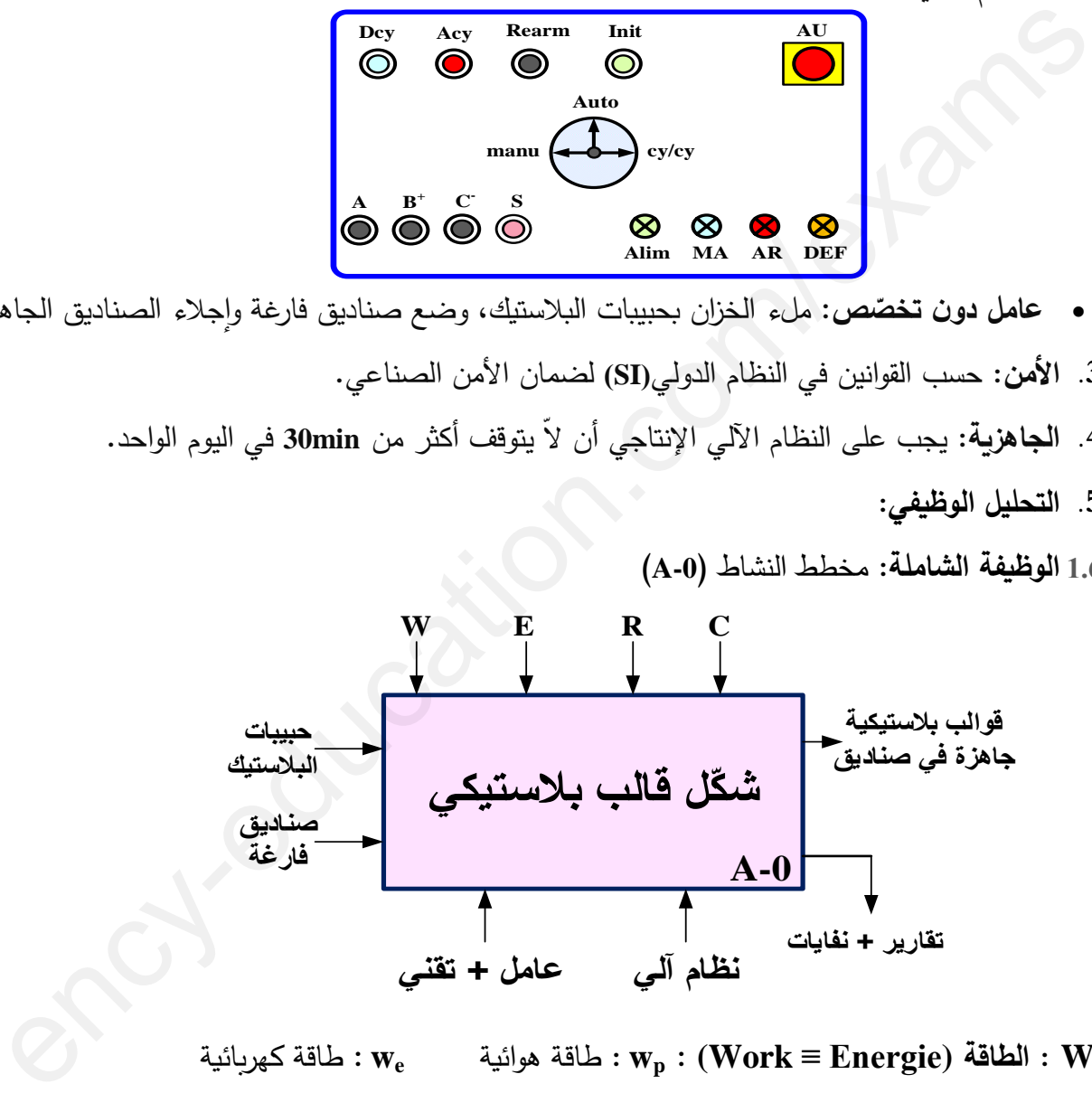

- **W : الطاقة (Energie ≡ Work (**: **w<sup>p</sup> :** طاقة ىوائية **w<sup>e</sup>** : طاقة كيربائية
	- : **(Consignes d'exploitation) االستغبلؿ تعميمات : E**

**Dcy –Acy – manu –auto –cy/cy-** اآللي: النظام تشغيل في التحكم : **(Consignes de réglage) الضبط إلتزامات : R** القوالب عد البالستيكية الجاىزة **N – <sup>3</sup>T2,T1,T** مؤجالت **–** كمية حبيبات ا مراقبة درجة الحرارة **C°θ** – **C : اإلعدادات Configuration** : التشغيل متحكم فيو بواسطة آلي مبرمج صناعي **API**.

**6. المناولة الييكمية: ىيكمة النظاـ اآللي**

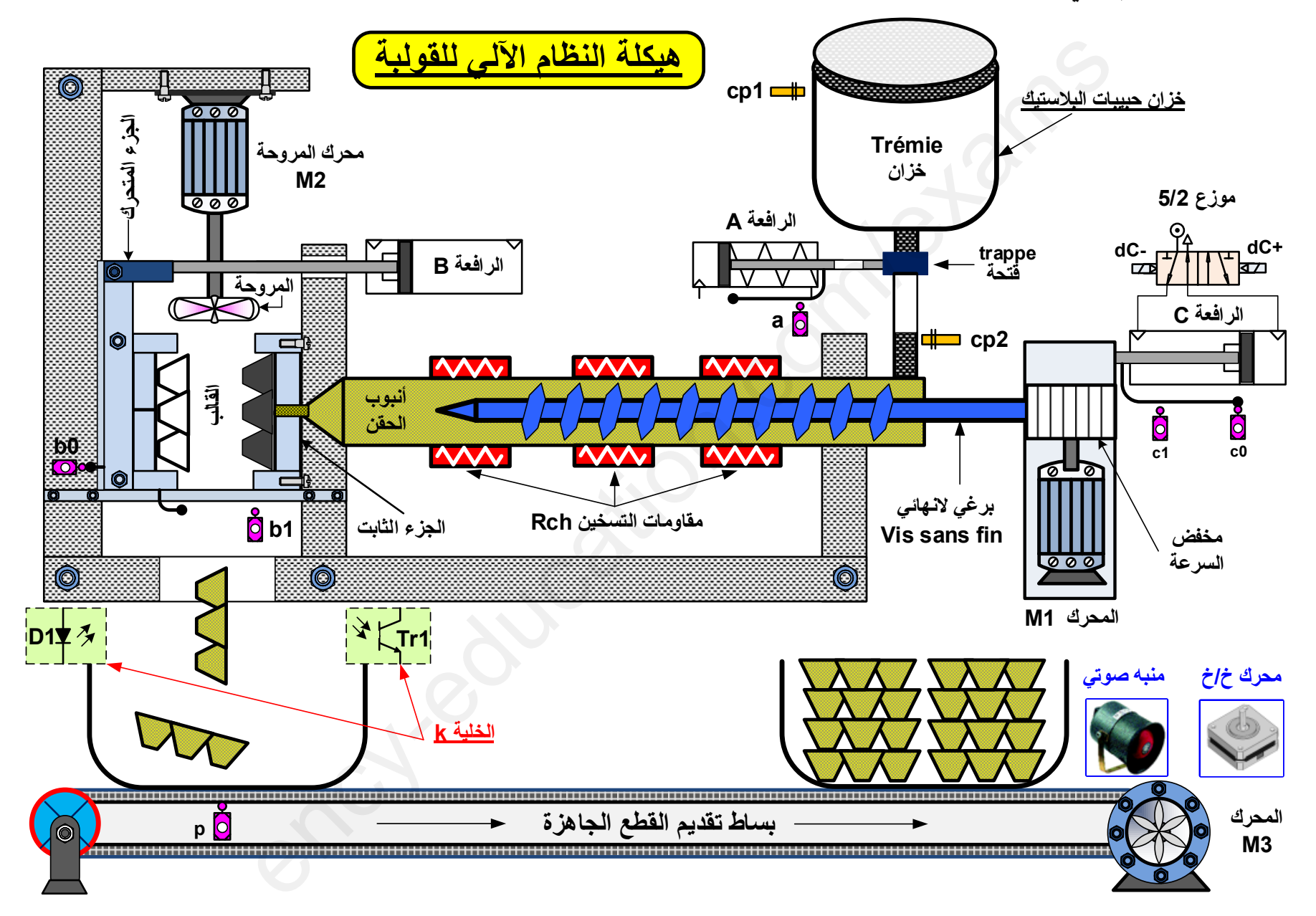

**الصفحة 3 من 23**

## **7. جدوؿ االختيارات التكنولوجية لممنفذات، المنفذات المتصدرة والممتقطات:**

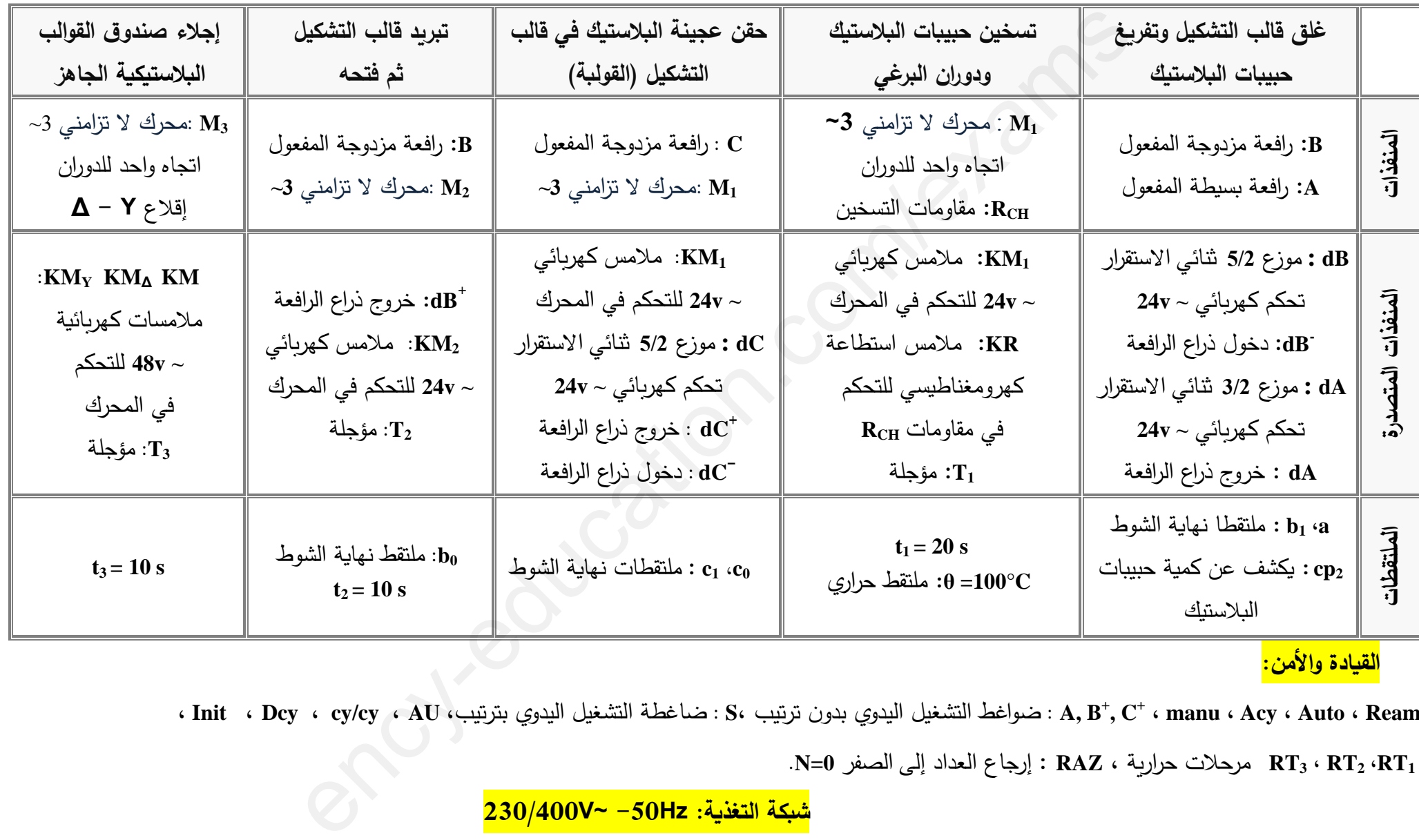

# <mark>القيادة والأمن:</mark>

، Init ، Dcy ، cy/cy ، AU ، بت عبواغط التشغيل اليدوي بدون ترتيب S، : صاغطة التشغيل اليدوي بترتيب ، A, B $^+$ , C $^+$  ، manu ، Acy ، Auto ، Ream

**<sup>1</sup>RT، <sup>2</sup>RT ، <sup>3</sup>RT** مرحالت حرارية ، **RAZ** : إرجاع العداد إلى الصفر **0=N.** 

**شبكة التغذية: Hz-50~ V230/400**

**الصفحة 4 من 23**

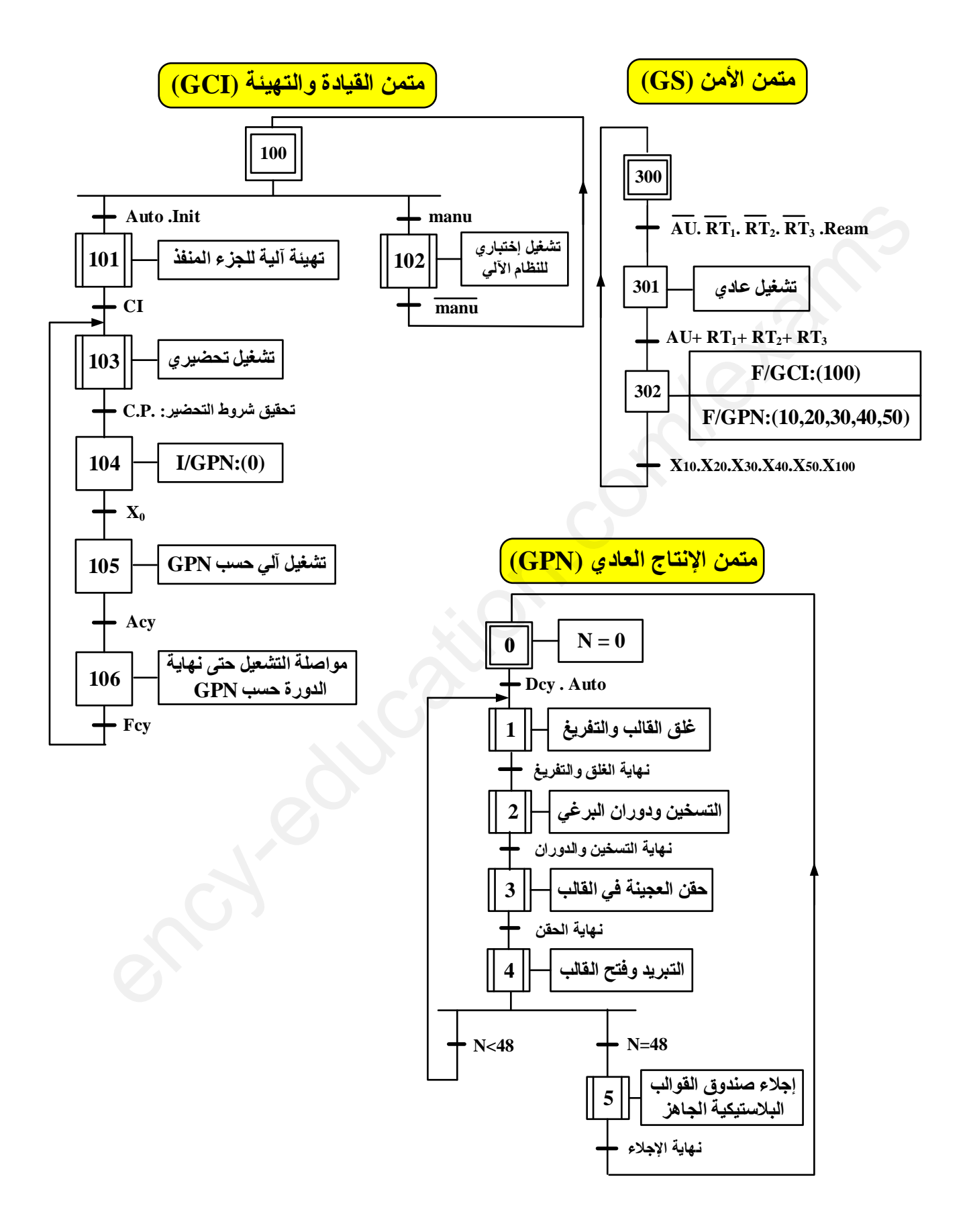

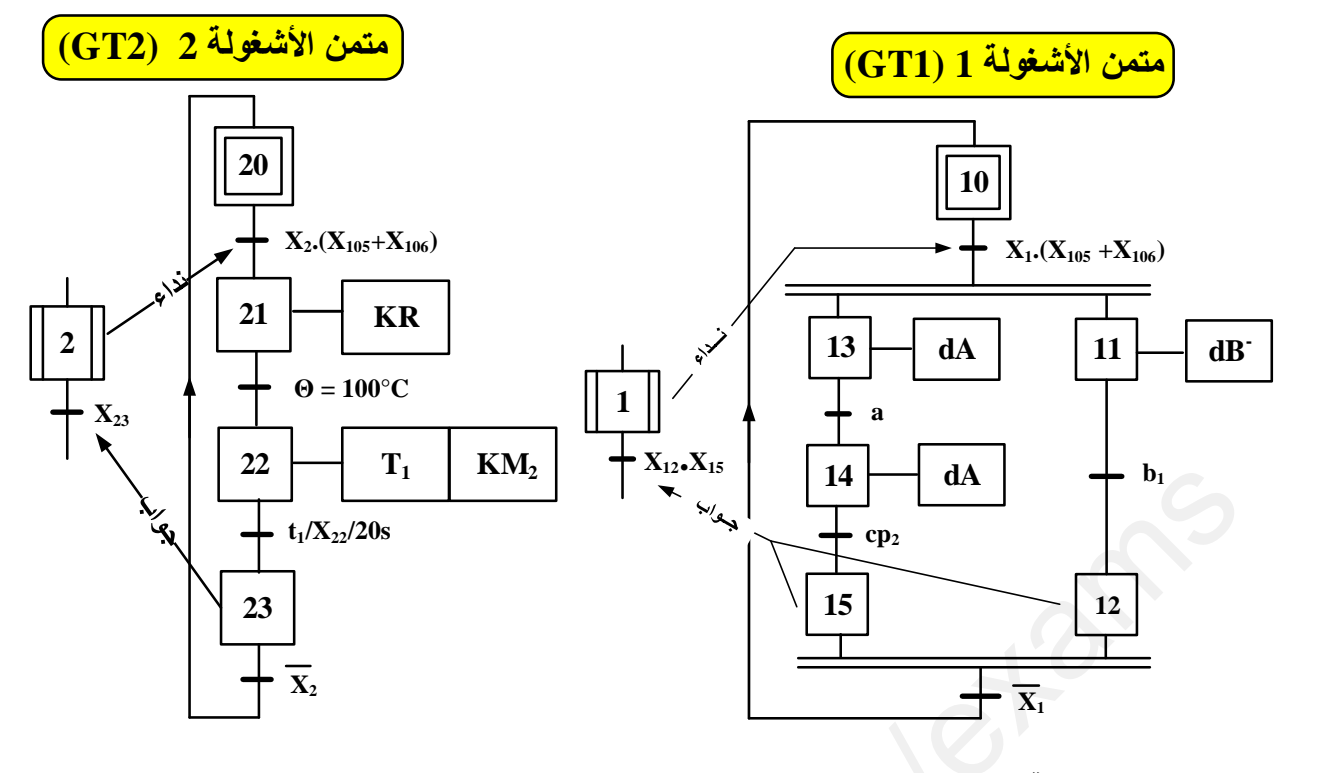

**9 إنجازات تكنولوجية: )التحميل المادي(**

**.1.9الشكل :01 دارة مراقبة درجة الحرارة داخل أنبوب الحقف.** 

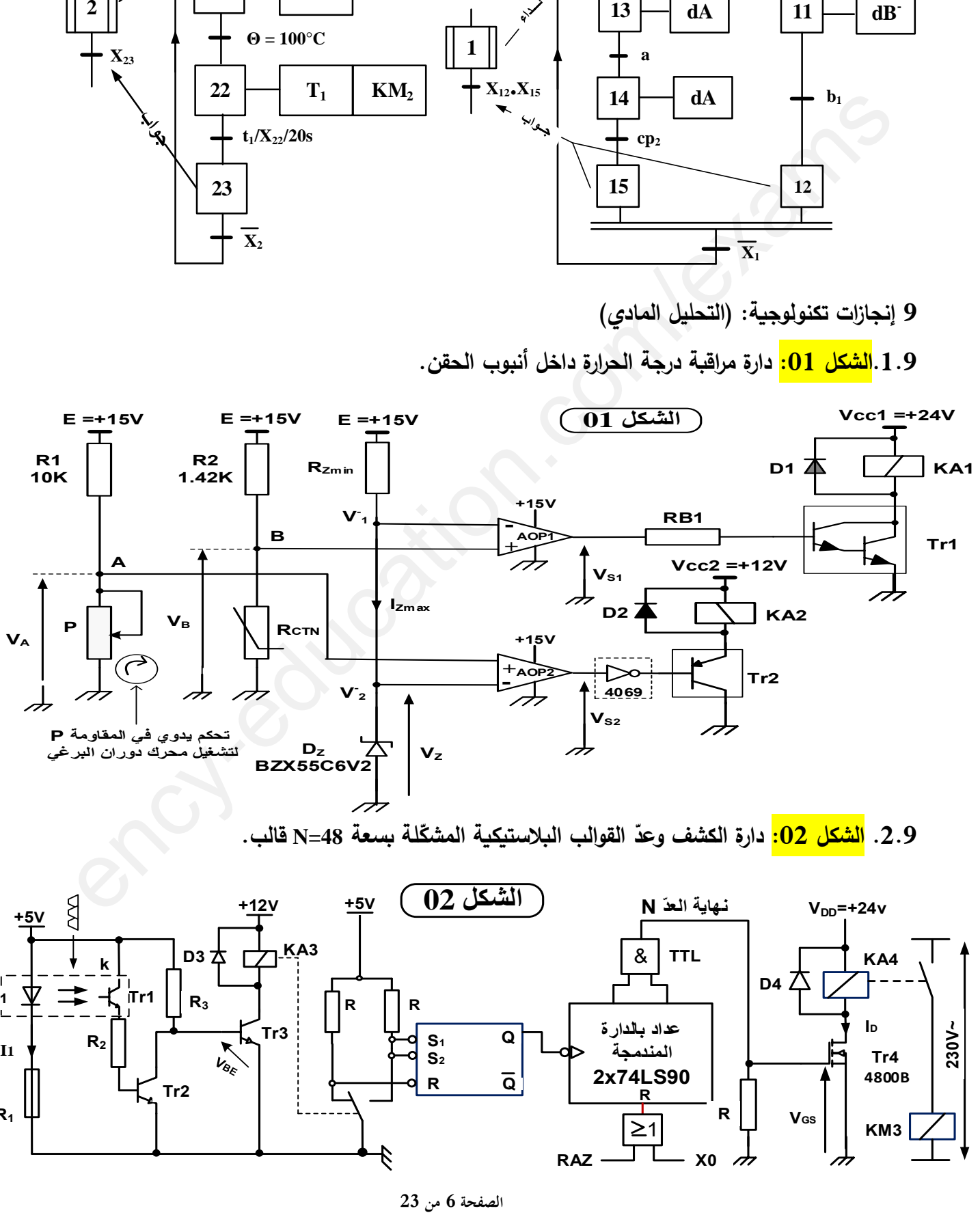

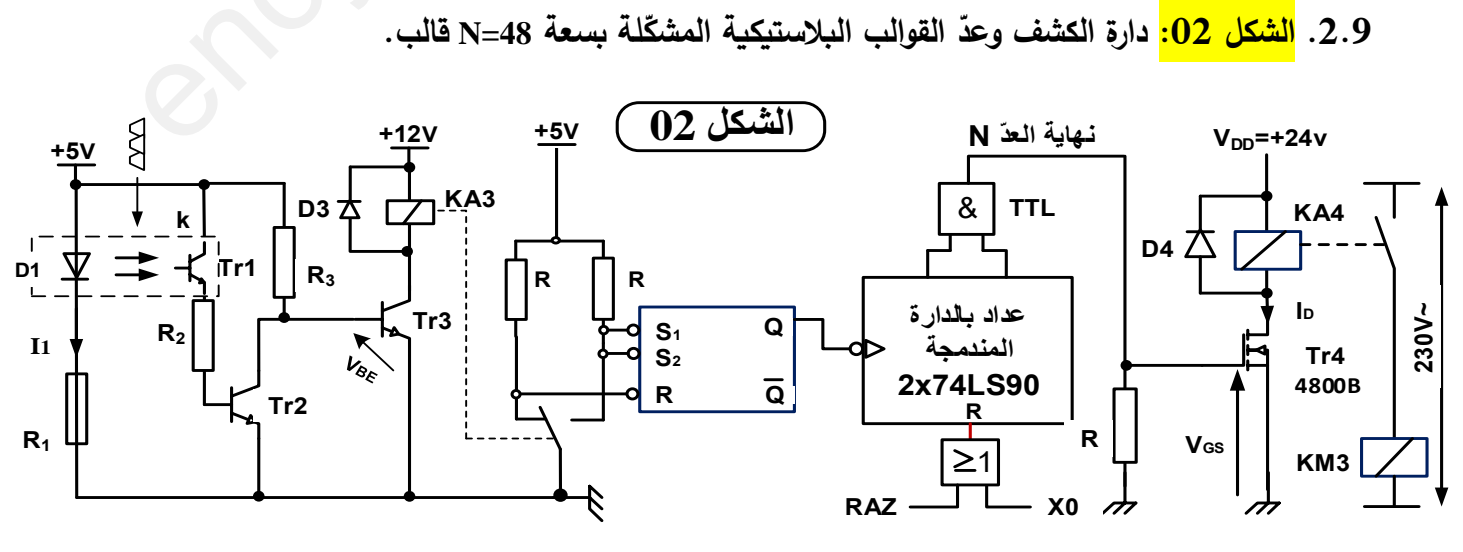

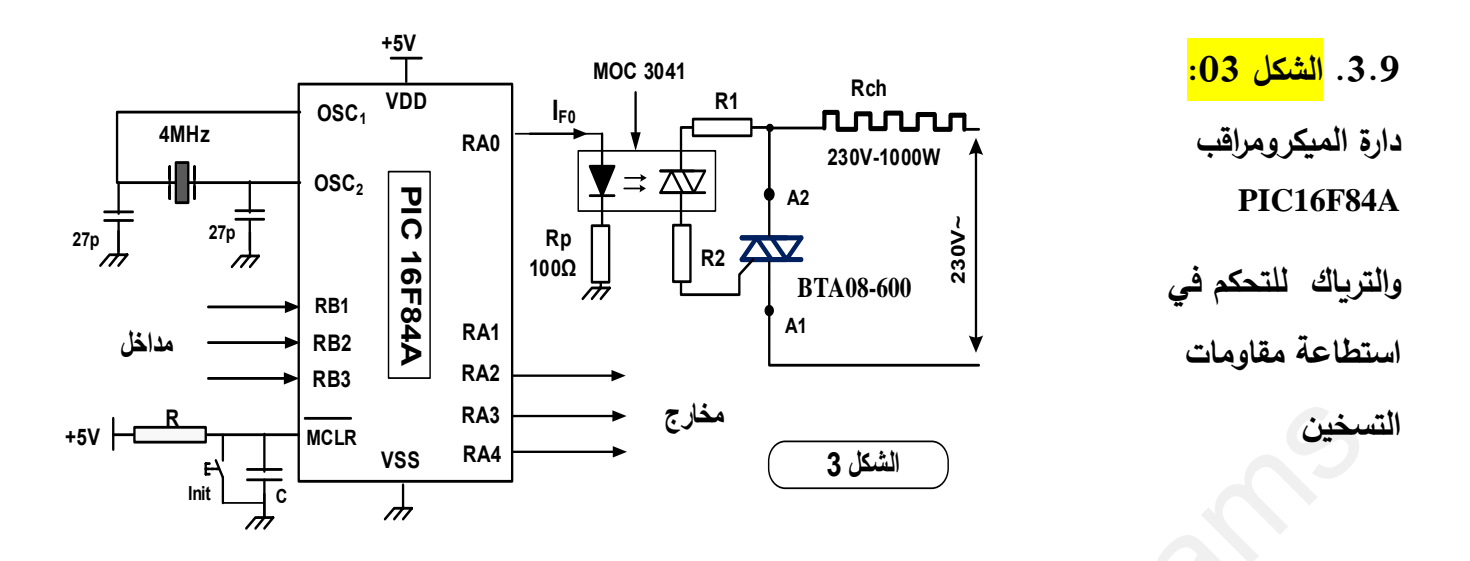

**.4.9 الشكل :04 التحكـ في المحرؾ خ/خ بواسطة سجل إزاحة ثنائي اإلتجاه.**

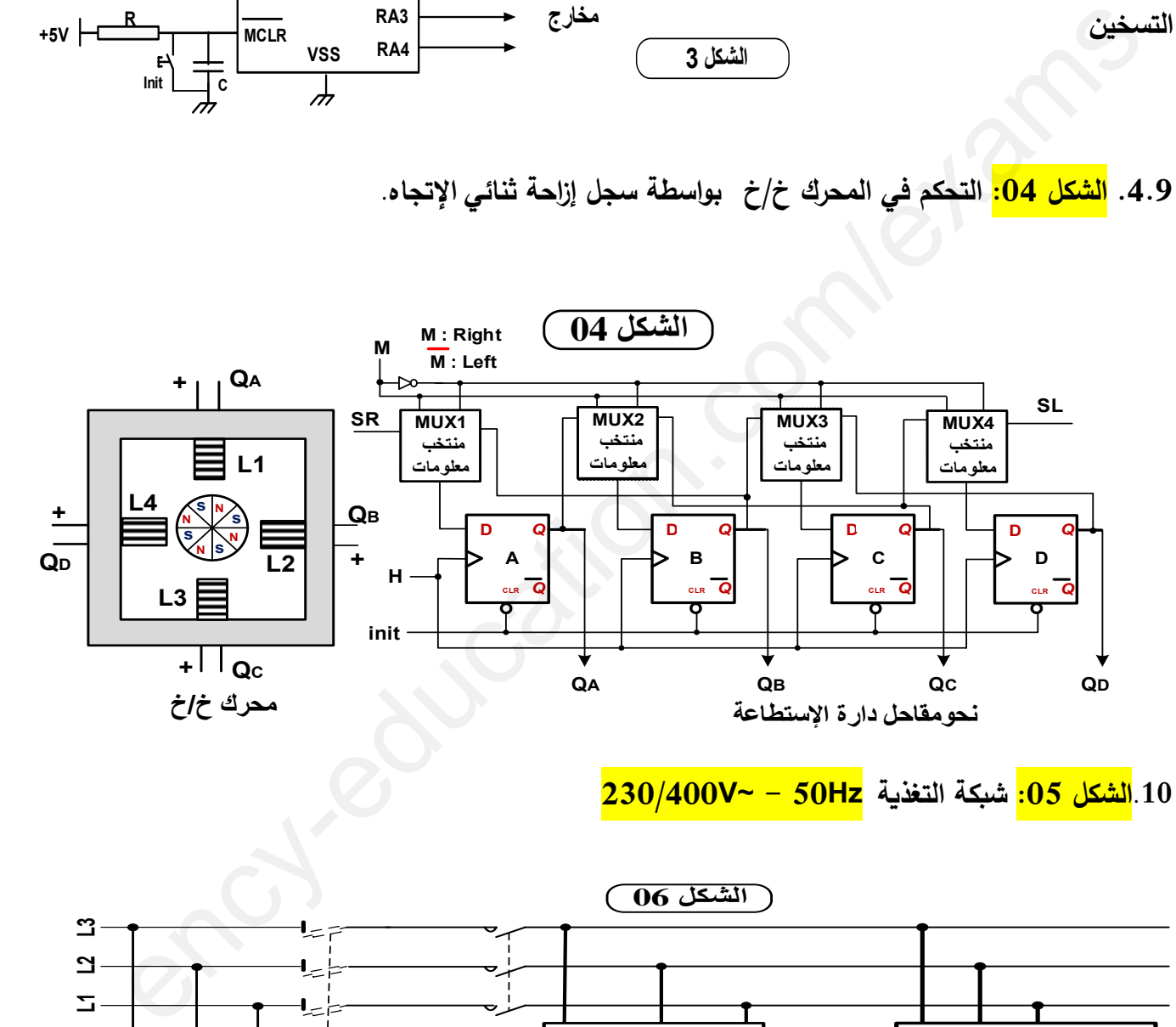

**<sup>.11</sup>الشكل :05 شبكة التغذية Hz50 -~ V230/400**

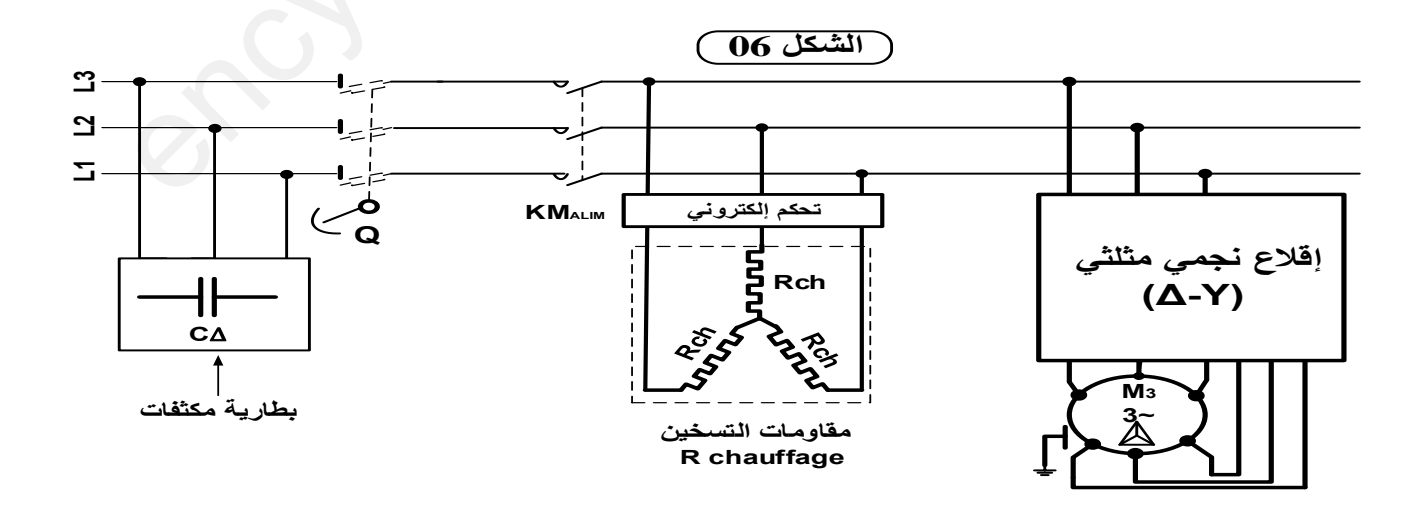

# **.11 المبلحق:**

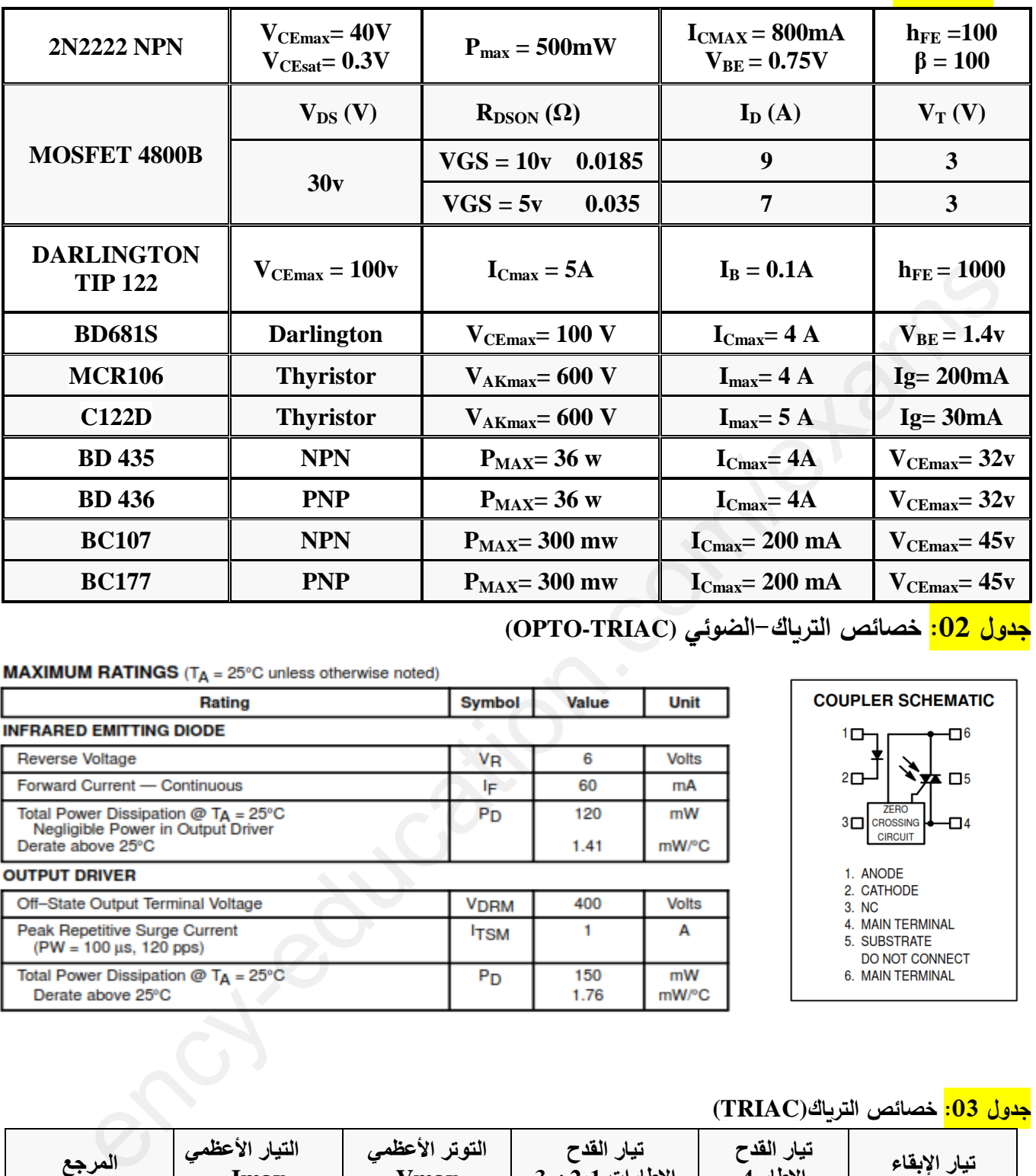

**جدوؿ :01 خصائص المقاحل (Transistors(**

**جدوؿ :02 خصائص الترياؾ-الضوئي (TRIAC-OPTO(**

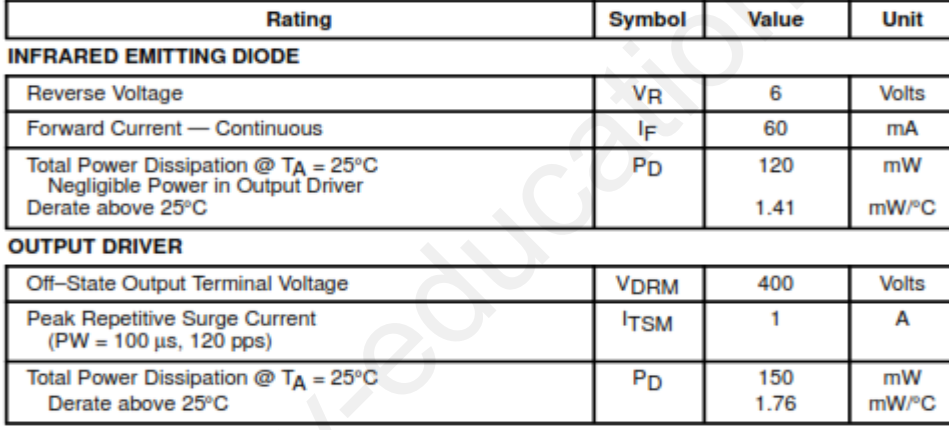

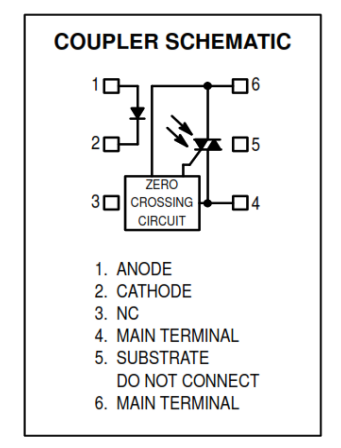

#### **جدوؿ :03 خصائص الترياؾ(TRIAC(**

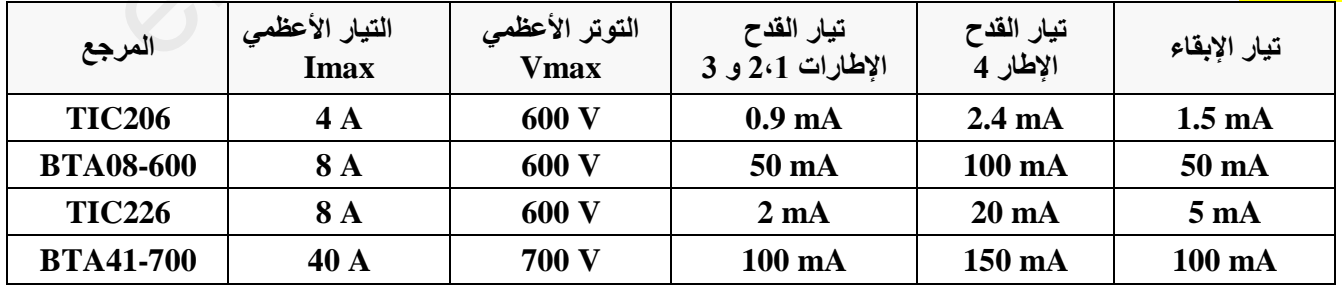

**جدوؿ :04 خصائص المرحبلت الكيرومغناطيسية )Électromagnétiques Relais )**

| توتر التغذية | التيار الأقصى للتماس | مقاومة الوشيعة | الإستطاعة الإسمية |
|--------------|----------------------|----------------|-------------------|
| <b>12VDC</b> | 10A                  | $360 \Omega$   | 450mW             |
| <b>24VDC</b> | 10A                  | $600 \Omega$   | 900mW             |
| 6 VDC        | 10A                  | 51 Ω           | 900mW             |

**SORTIES** 

## **الدارة المندمجة 76LS74( مف وثائق الصانع(**

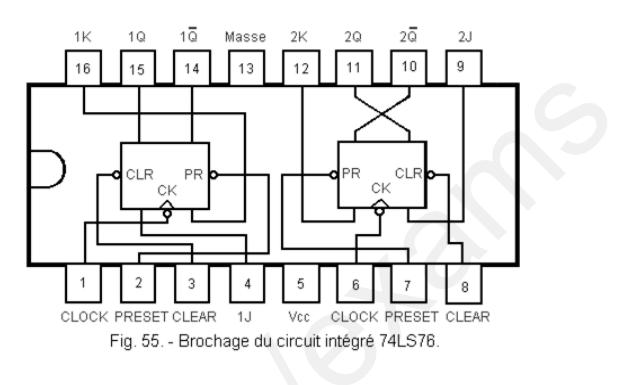

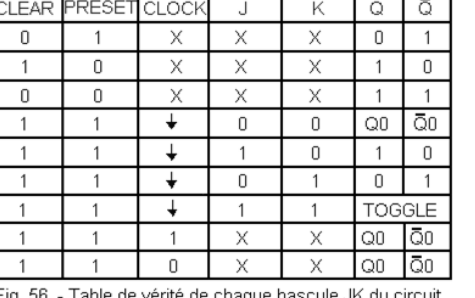

ENTREES

# **الدارة المندمجة 90LS74( مف وثائق الصانع(**

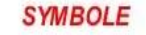

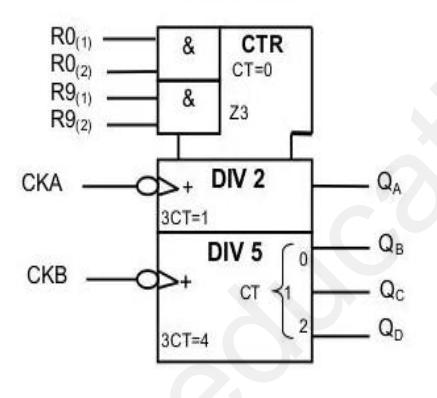

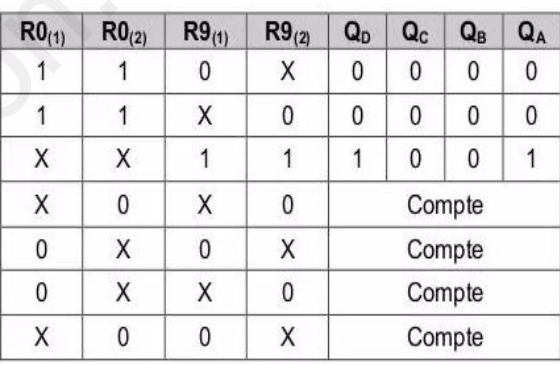

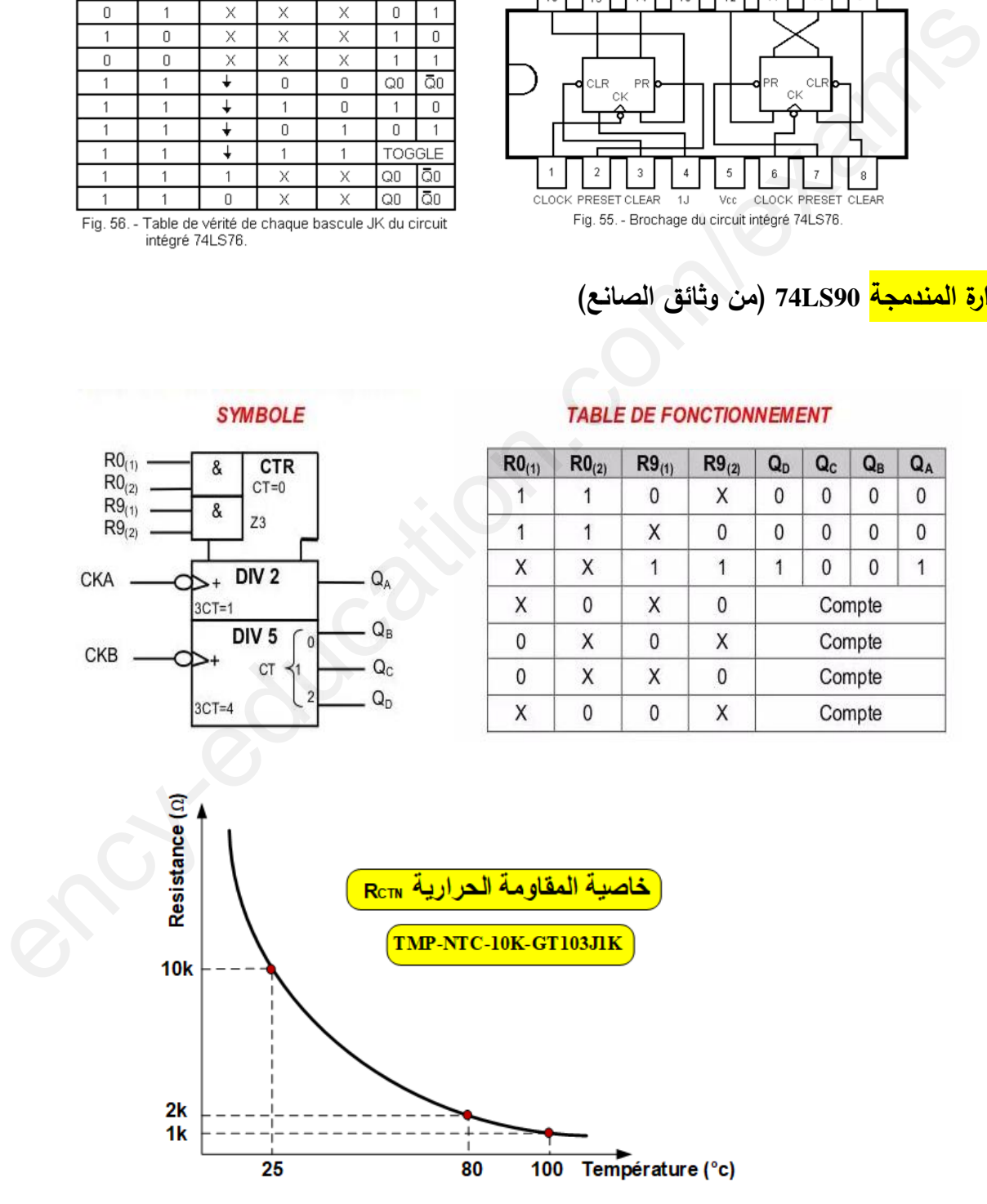

**العمل المطموب**

**I. التحميل الوظيفي:**

**: أكمل1س ملء التحميل الوظيفي التنازلي )النشاط 0A )عمى وثيقة اإلجابة 1 الصفحة .23/12 II. التحميل الزمني:**

**: فسر كل مف التعيينات التالية: (10,20,30,40,50):GPN /F و (0):GPN/I ؟ س2**

**س:3 أنشئ التدرج بيف المتامف الثبلثة التالية: GPN , GCI , GS ؟**

**س:4 متى يتحقق الشرط Fcy في متمف القيادة والتييئة GCI ؟**

**س:5 أنشئ متمف األشغولة 3 ''حقف العجينة في قالب التسخيف'' مف وجية نظر جزء التحكـ PC؟**

**س:6 أكمل ملء معادالت التنشيط، التخميل والمخارج لؤلشغولة 1 ''غمق قالب التسخيف وتفريغ حبيبات الببلستيؾ'' عمى 12/23.الصفحة 1وثيقة اإلجابة** 

**7:س أكمل ربط دارة المعقب اليوائي لؤلشغولة 1 ''غمق قالب التسخيف وتفريغ حبيبات الببلستيؾ'' عمى 12/23.الصفحة 1وثيقة اإلجابة** 

**III. التحميل المادي:**

**دارة مراقبة درجة الحرارة داخل أنبوب الحقف: الشكل 01 الصفحة .23/6**

9: أكتب العبارة الحرفية لعلاقتي التوترين VA بدلالة كل من (R1, P,E) و V<sub>B</sub> بدلالة كل من (R<sub>CTN</sub>, R<sub>2</sub>, E) ؟ **TMP-NTC-10K-GT103J1K المرجع ذات RCTN المقاومة بخاصية مستعينا -**

 **وثيقة عمى ال 9/صفحة مبلحق .23** 

**9س : استنتج قيمة المقاومة RCTN الموافقة لدرجتي الحرارة عمى التوالي: C° 100 =θ و C° 80 =θ . : أكمل10س ملء تشغيل دارة مراقبة درجة الحرارة داخل أنبوب الحقف عمى وثيقة اإلجابة 2 الصفحة .23/13** من مقعن الأشغولة 3 " اتضاف المجلسة في قالب التسخين" من وجهة نظر جزء التحكم بسباب " الاجراء المجلسة المجلسة الم<br>شرعاء معادلات التنفيط، التخميل والمخارج للأشغولة 1 " طلق قالب التسخين وتفريغ حبيبات المجلسة التسخين وتفريغ حبي

 **القوالب الببلستيكية المشك 48 قالب: الشكل 02 الصفحة 23/6 دارة الكشف وعد مة بسعة** 

س11: أكمل ربط التصميم المنطقي لدارة العداد بالدارات SN74LS90 لعدّ 48 قالب بلاستيكي مُشكّل على  **وثيقة اإلجابة 2 الصفحة .23/13**

**12س : أكتب المعادلة المنطقية لممدخل R ولممخرج N؟** 

**13س : عند نياية العد، أحسب التيار I<sup>D</sup> المار في وشيعة المرحل 4KA وماذا يمثل ىذا التيار؟**

**بددة 14س : أحسب االستطاعة ُ الم P<sup>d</sup> مف طرؼ المقحل B4800 MOSFET؟**

- **دارة التحكـ في استطاعة مقاومة التسخيف Rch : الشكل 03 الصفحة .23/7**
	- **PIC 16F84A الميكرومراقب دراسة -**

**س :15 أكمل كتابة برنامج تييئة المداخل و المخارج عمى وثيقة اإلجابة 2 الصفحة .23/13 س:16 امؤل محتوى سجبلت االتجاه TRISA و TRISB عمى وثيقة اإلجابة 2 الصفحة .23/13**

 **التحكـ في المحرؾ خ/خ بواسطة سجل اإلزاحة ثنائي االتجاه: الشكل 04 الصفحة 23/7 - تتـ عممية توضيب الصناديق ووضع ممصقات المنتوج بواسطة محرؾ خ/خ. )التوضيب خارج الدراسة( س:17 ما نوع المحرؾ خ/خ؟ أحسب عدد الخطوات في الدورة tr/Np إذا كاف: 1 = 2K = 1K . ) Np/tr =K1.K2.m.p:يعطى) - نريد تعويض دارة منتخب المعمومات 1MUX بدارة منطقية ذات المعادلة المنطقية التالية:**  $DA = SR.M + Q_R.\overline{M}$ **س:18 أكمل ربط التصميـ المنطقي لممعادلة المنطقية عمى السابقة وثيقة اإلجابة 2 الصفحة 13/24 .**

- **دراسة المحرؾ 3M: محرؾ ال تزامني ثبلثي الطور ذو قفص** 
	- **- الخصائص اإلسمية لممحرؾ 3M في الجدوؿ التالي:**

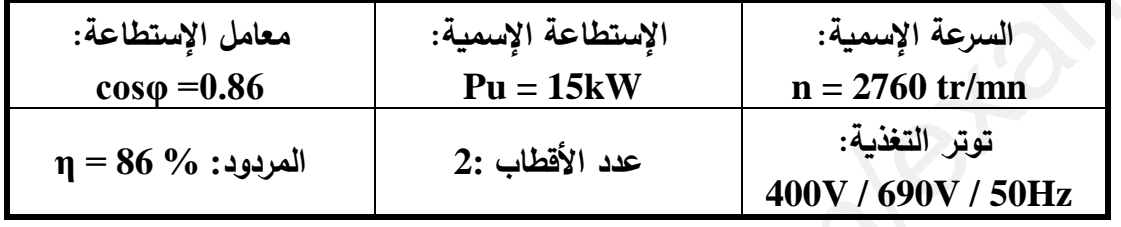

**س:19 أحسب االستطاعة الكيربائية الممتصة Pa مف طرؼ لممحرؾ؟ ثـ تيار الخط اإلسمي IN؟ س:20 أحسب الضياعات الكمية Ptotal ؟ س:21 أحسب العزـ المفيد Tu؟ : ما22س دور بطارية المكثفات CΔ؟ ثـ استنتج قيمة C<sup>Δ</sup> إذا كانت uF 100=C<sup>Y</sup> ) C<sup>Y</sup> قيمة مكثفة البطارية في اإلقراف النجمي( دراسة المحوؿ أحادي الطور لتغذية المنفذات المتصدرة: لتغذية المنفذات المتصدرة في دارة التحكـ لآللي المبرمج الصناعي API تـ استعماؿ دارة المحوؿ الذي يحمل الخصائص التالية: Hz50 / V48 / V.230 أجريت عميو التجارب التالية: - التجربة 1 قياس المقادير التالية: P<sup>10</sup> = 8.2W ، U<sup>20</sup> = 48V ، U<sup>1</sup> = 230V تـ : س:23 أحسب نسبة التحويل 0m؟ وماذا تمثل <sup>10</sup>P؟ - التجربة 2 قياس المقادير التالية I1CC = 0.86A ، I2N = I2CC ، U1CC = 8.3V : تـ : س:24 أحسب شدة تيار الثانوي في حالة القصر CC2I؟ س:25 أحسب الممانعة الكمية المرجعة إلى الثانوي Z<sup>S</sup> ؟**  ency-education.com/exams

**ملا ىيتنا و ضو ا ع أل ؿو لاكبلا يف حاجنلاب ـكل يتاينمت و ر اي /ت :ـكذاتسا ر و ةميتس**

**االسـ والمقب:** ........................................................................ **وثيقة اإلجابة :1 )تعاد مع أوراؽ اإلجابة(**

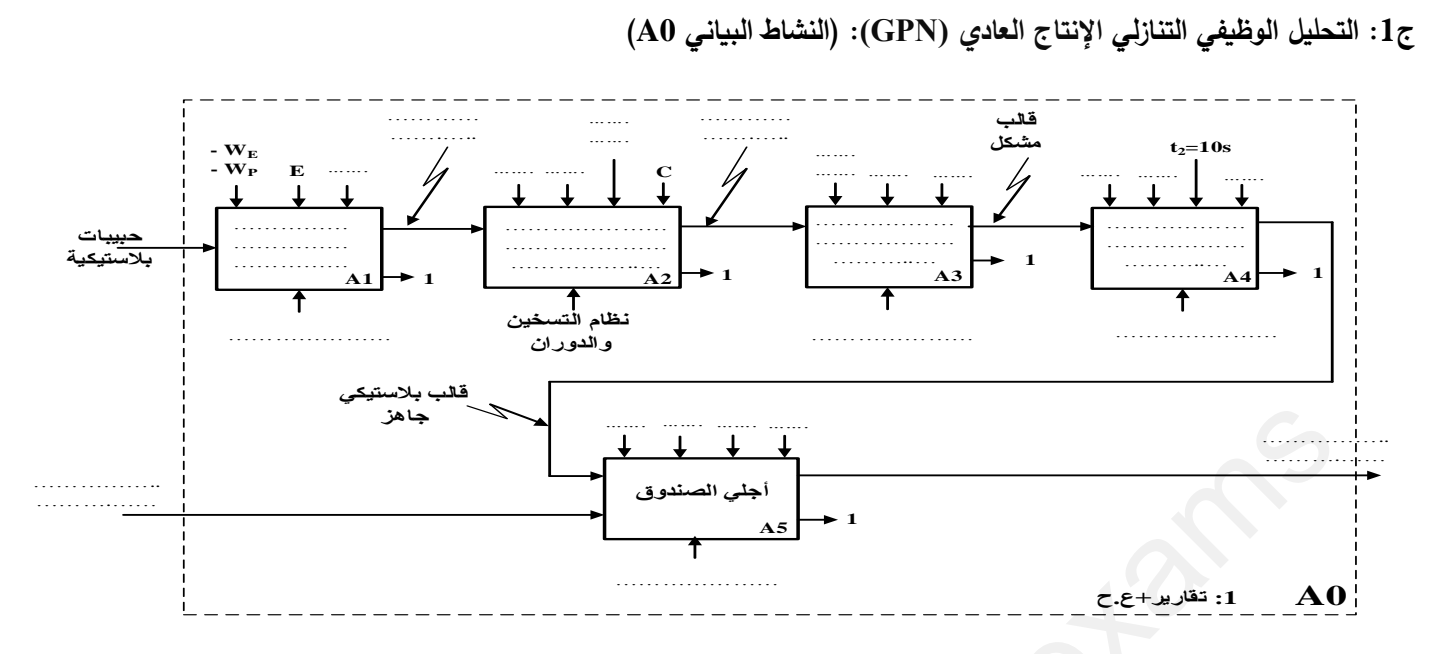

 **6:ج معادالت التنشيط، التخميل واألفعاؿ لؤلشغولة '' 1 غمق قالب التشكيل وتفريغ حبيبات الببلستيؾ ''**

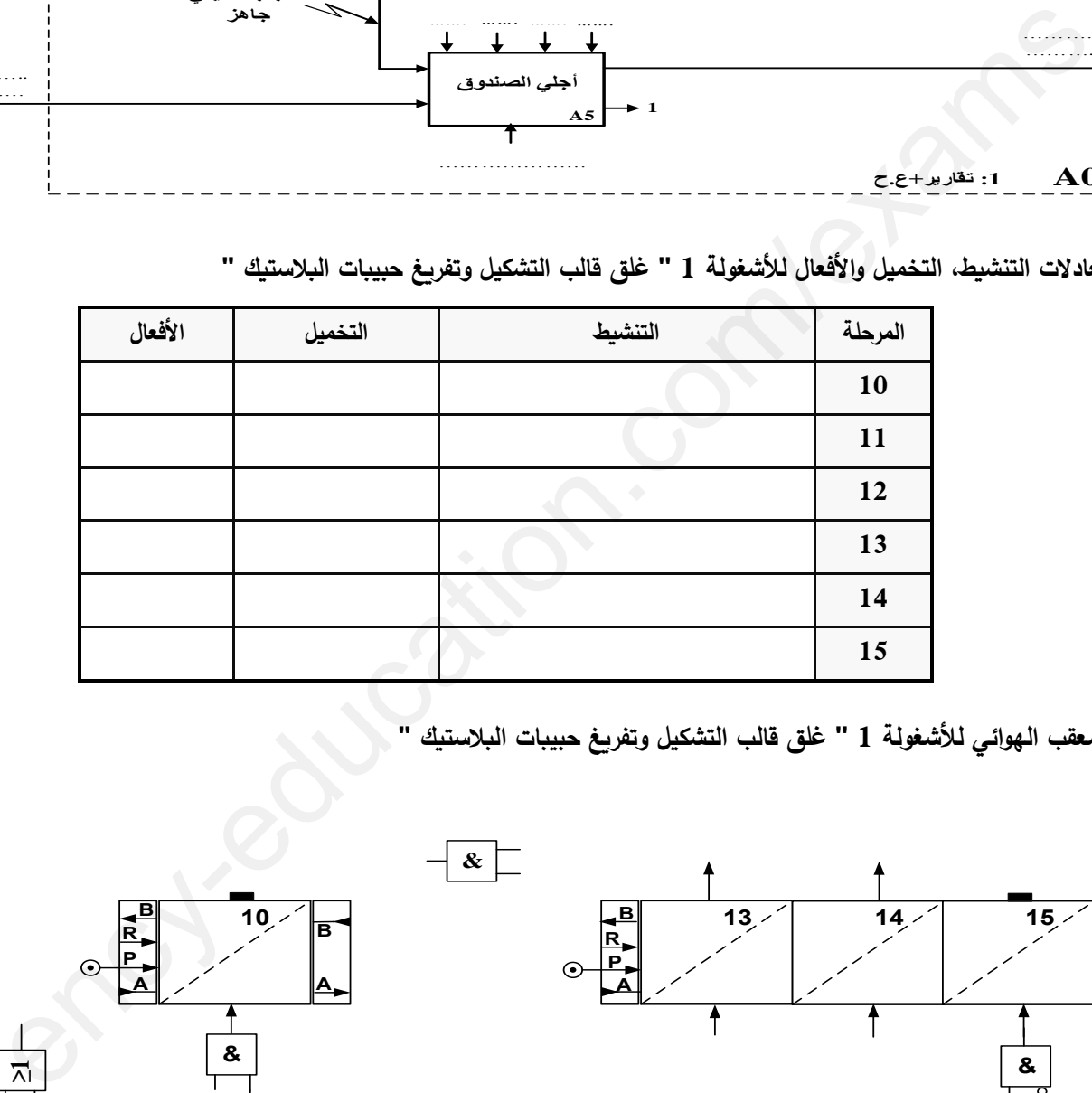

**7ج : المعقب اليوائي '' 1لؤلشغولة غمق قالب التشكيل وتفريغ حبيبات الببلستيؾ ''**

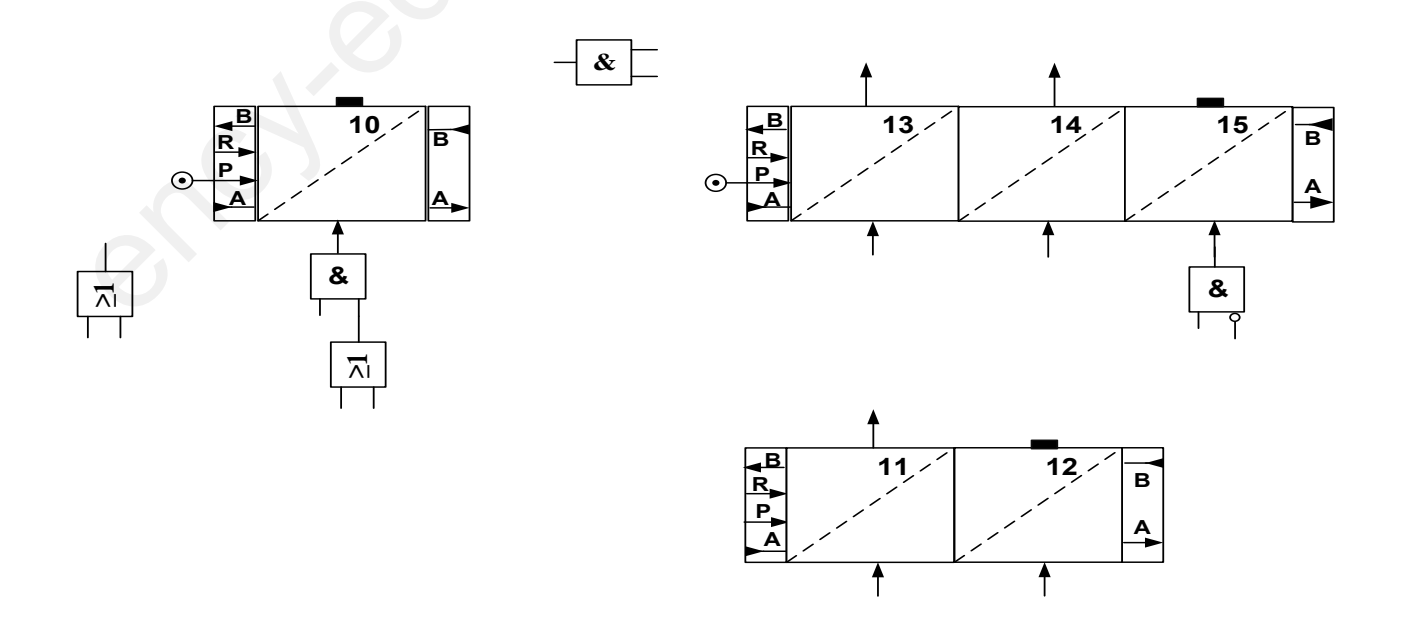

**االسـ والمقب:** ........................................................................ **وثيقة اإلجابة :2 )تعاد مع أوراؽ اإلجابة(**

**تشغيل 10:ج دارة مراقبة درجة الحرارة**

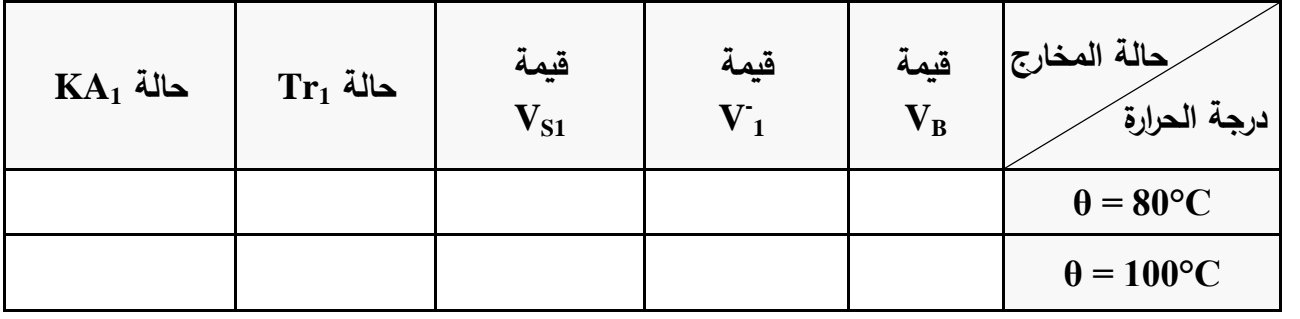

**لعد 48 قالب ج:11 التصميـ المنطقي لدارة العداد بالدارات 90LS74SN** 

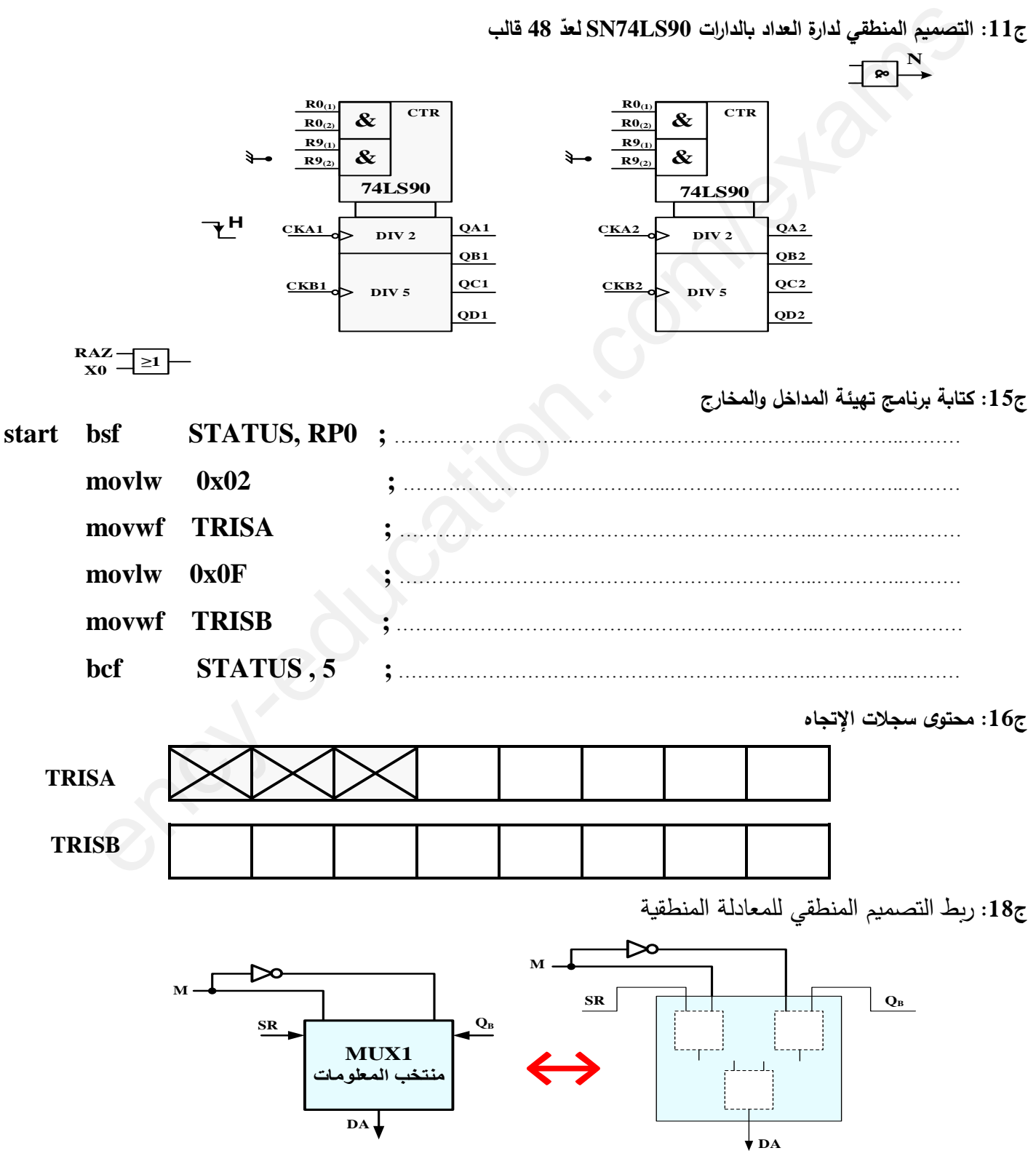

**الصفحة 13 من 23**

**:الثاني الموضوع نظاـ آلي لتشكيل الزخرفة عمى قطع معدنية يحتوي الموضوع عمى: ةصفح 11 العرض: مف الصفحة 23/14 الى الصفحة 19 /23 العمل المطموب: الصفحات /23 21 /23، 20 وثائق اإلجابة: الصفحات / 22 23 23/ و 23 -1 دفتر الشروط المبسط: -1 1 : اليدؼ مف التالية: ييدؼ النظاـ اآللي إلى تشكيل زخرفة عمى قطع معدنية ووضعيا في عمب بدقة وبوتيرة سريعة. المواد األولية: - قطع معدنية مصنعة - عمب الوصف: يحتوي النظاـ عمى أربعة أشغوالت ىي: 1األشغولة : تقديـ القطعة 2األشغولة : تشكيل الزخرفة عمى القطعة. 3األشغولة : تعبئة القطع في العمب** الأشغولة 4: إخلاء العلب. **كيفيةالتشغيل: - تبدأ عممية اإلتياف بالقطعة المعدنية عبر قناة عمودية، حيت يتـ تحوليا إلى مركز تشكيل الزخرفة بواسطة الرافعة C، ليتـ زخرفتيا ثـ تعبئتيا في عمى ذات )10( قطع. - إخبلء العمب يتـ بدوراف البساط الذي يديره المحرؾ M والذي يستمر دورانو حتى حضور عمبة أخرى وتفعيل الممتقط )m). :2-1 أنماط التشغيل والتوقف: بعد اختيار النمط Auto الضغط عمى Dcy ىناؾ حالتيف: -1 في حالة قناة غير ممموءة: تبدأ عممية التشغيل التحضيري بمؤل القناة بالقطع المعدنية لتنطمق بعدىا دورة اإلنتاج. -2 في حالة قناة ممموءة: تنطمق دورة اإلنتاج العادي مباشرة. - في حالة حدوث خمل في المحرؾ او الضغط عمى Au يتـ قطع التغذية وتتوقف جميع المنفذات. - بعد معالجة الخمل والضغط عمى زر إعادة التسميح Rea بطاؿ التوقيف االستعجالي وا Au، يحضر النظاـ مف أجل بداية التشغيل وذلؾ بإخبلء مركز الزخرفة ومركز التعبئة مف العمب يدويا مف طرؼ العامل. - بالضغط عمى Init يتـ وضع جميع المنفذات في الحالة االبتدائية. - بعد توفر الشروط االبتدائية CI يصبح النظاـ في الحالة االبتدائية )مييأ لئلنتاج(. مبلحظة: ملء القناة يتـ بنظاـ خارج الدراسة. :3-1 االستغبلؿ: تحتاج العممية إلى وجود عامميف: - عامل مختص في القيادة والصيانة والتوقفات الدورية. - عامل دوف اختصاص لوضع و نقل العمب الممموءة بعد إخبلئيا. :4-1 األمف: حسب المقاييس الدولية الخاصة بأمف المنشآت الصناعية والذي تنص عمى ما يمي: تمنع معالجة**  الأمن مباشرة من دارة التحكم أو الآلي المبرمج وإنما تشترط التأثير مباشرة على المنفذات المتصدرة. يعة:<br>- هو المواد الأولية: - قطع مخلية مضاية مصنعة - علب<br>المواد الأولية: - قطع مخلية مضاية المواد على المواد على المواد على المواد على المواد على المواد الأولية المواد<br>المؤلفة 3: تعتبة القطعة<br>المؤلفة 3: تعتبة القطعة على ال

### **الصفحة 14 من 23**

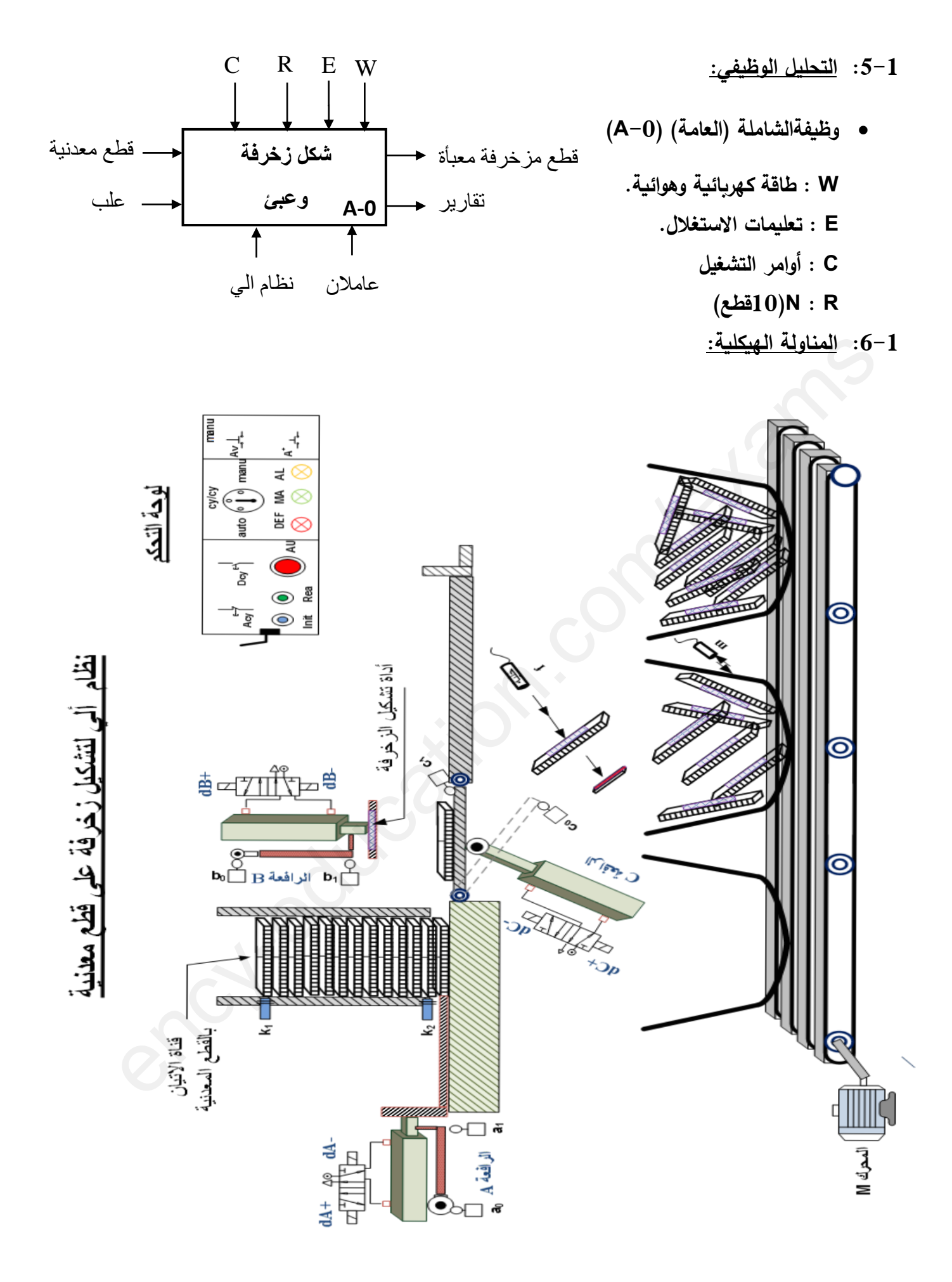

# **:7-1 جدوؿ اإلختيارات التكنولوجية:**

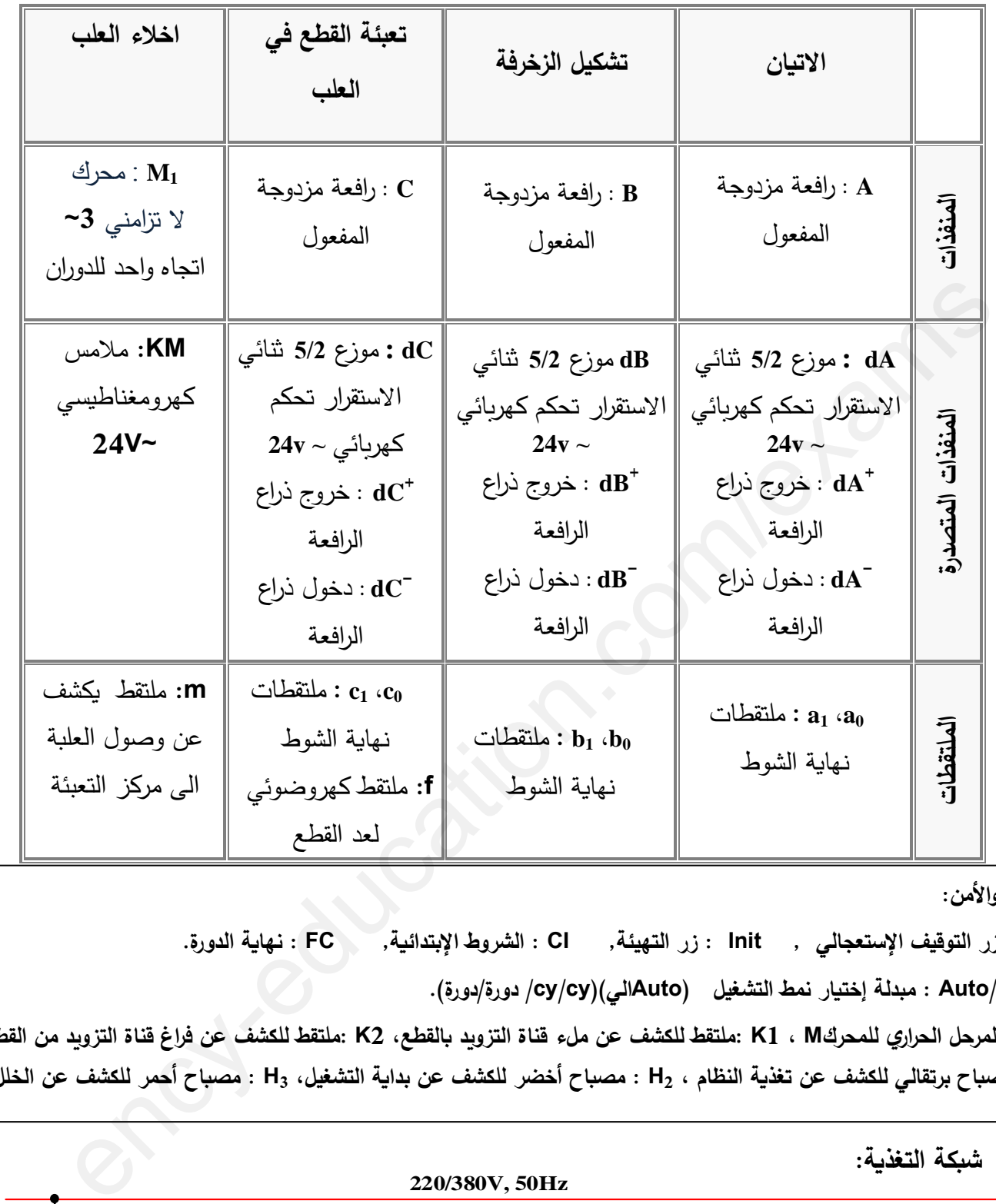

التحكم والأم*ن*:

**AU : زر التوقيف اإلستعجالي , Init : زر التييئة, CI : الشروط اإلبتدائية, FC : نياية الدورة. cy/cy/Auto : مبدلة إختيار نمط التشغيل (Autoالي()cy/cy/ دورة/دورة).**

**RT : المرحل الحراري لممحرؾM ، 1K :ممتقط لمكشف عف ملء قناة التزويد بالقطع، 2K :ممتقط لمكشف عف فراغ قناة التزويد مف القطع. <sup>1</sup>H: مصباح برتقالي لمكشف عف تغذية النظاـ ، <sup>2</sup>H : مصباح أخضر لمكشف عف بداية التشغيل، <sup>3</sup>H : مصباح أحمر لمكشف عف الخمل**

**- شبكة التغذية:**

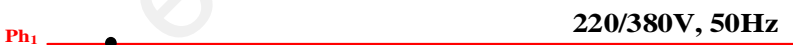

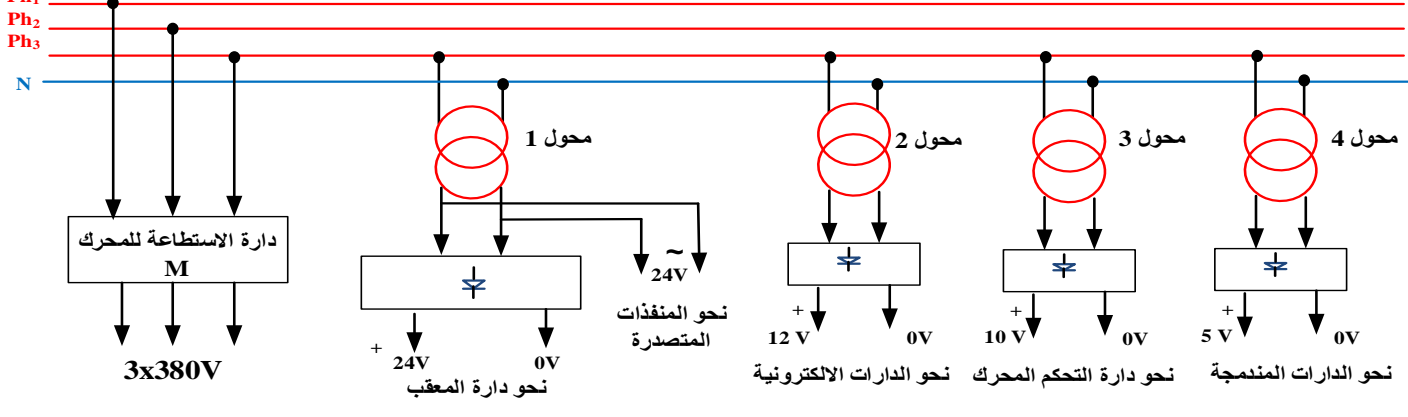

**الصفحة 16 من 23**

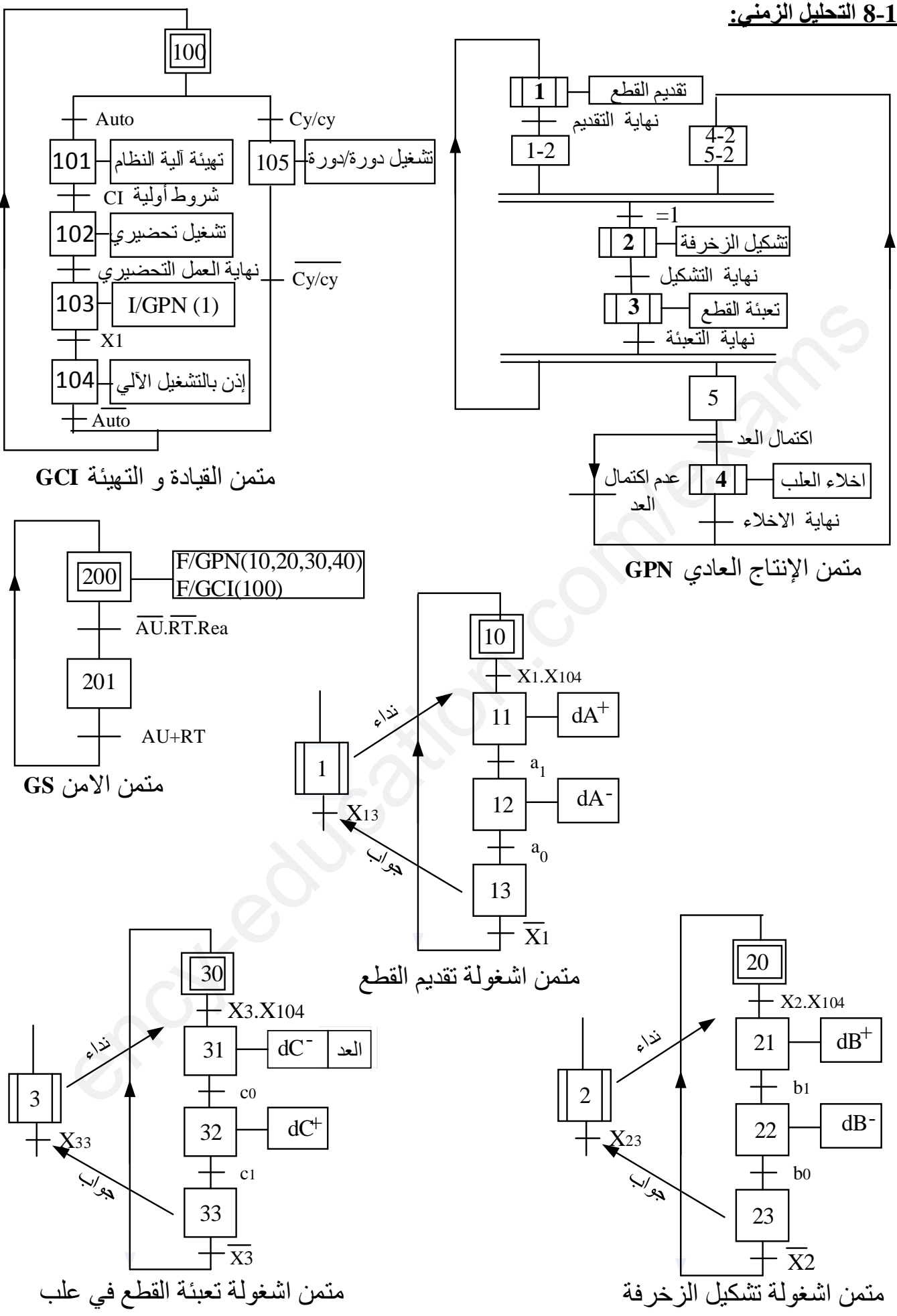

**الصفحة 17 من 23**

## **-9-1 االنجازات التكنولوجية:**

**دارة الكشف و العد:**

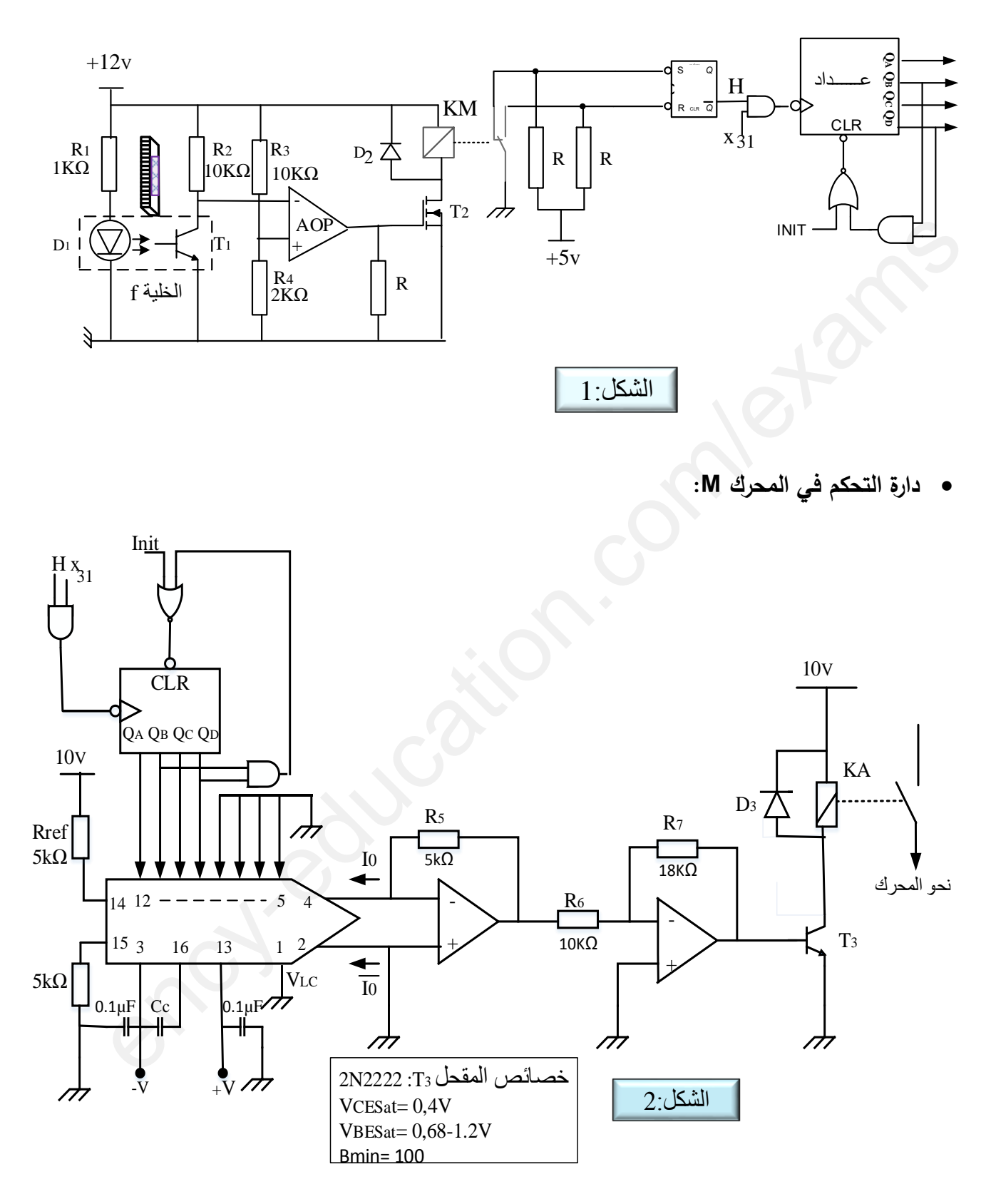

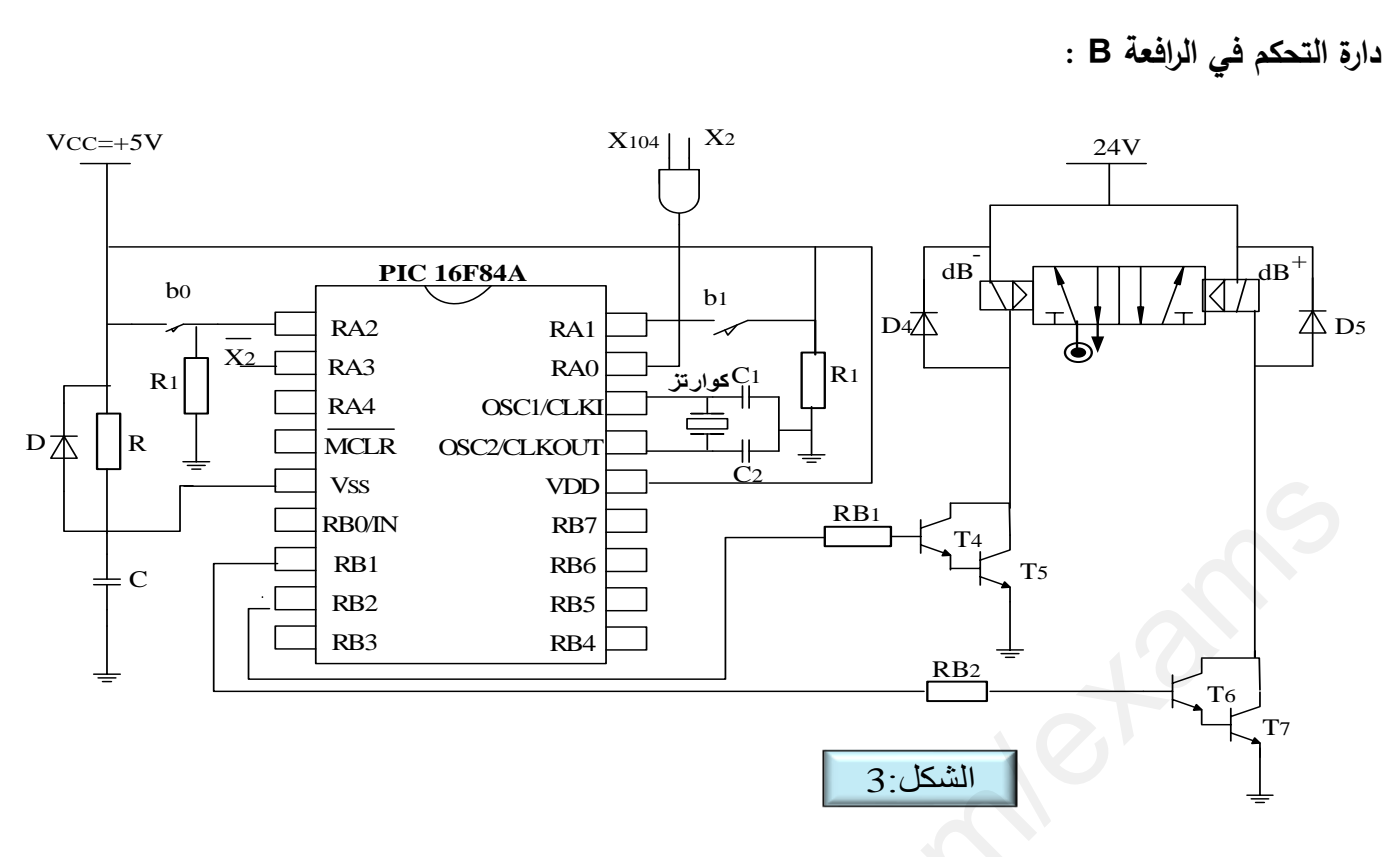

**-10-1 المبلحق:**

**الدرة المندمجة 74112 جدوؿ تشغيل الدرة المندمجة 74112**

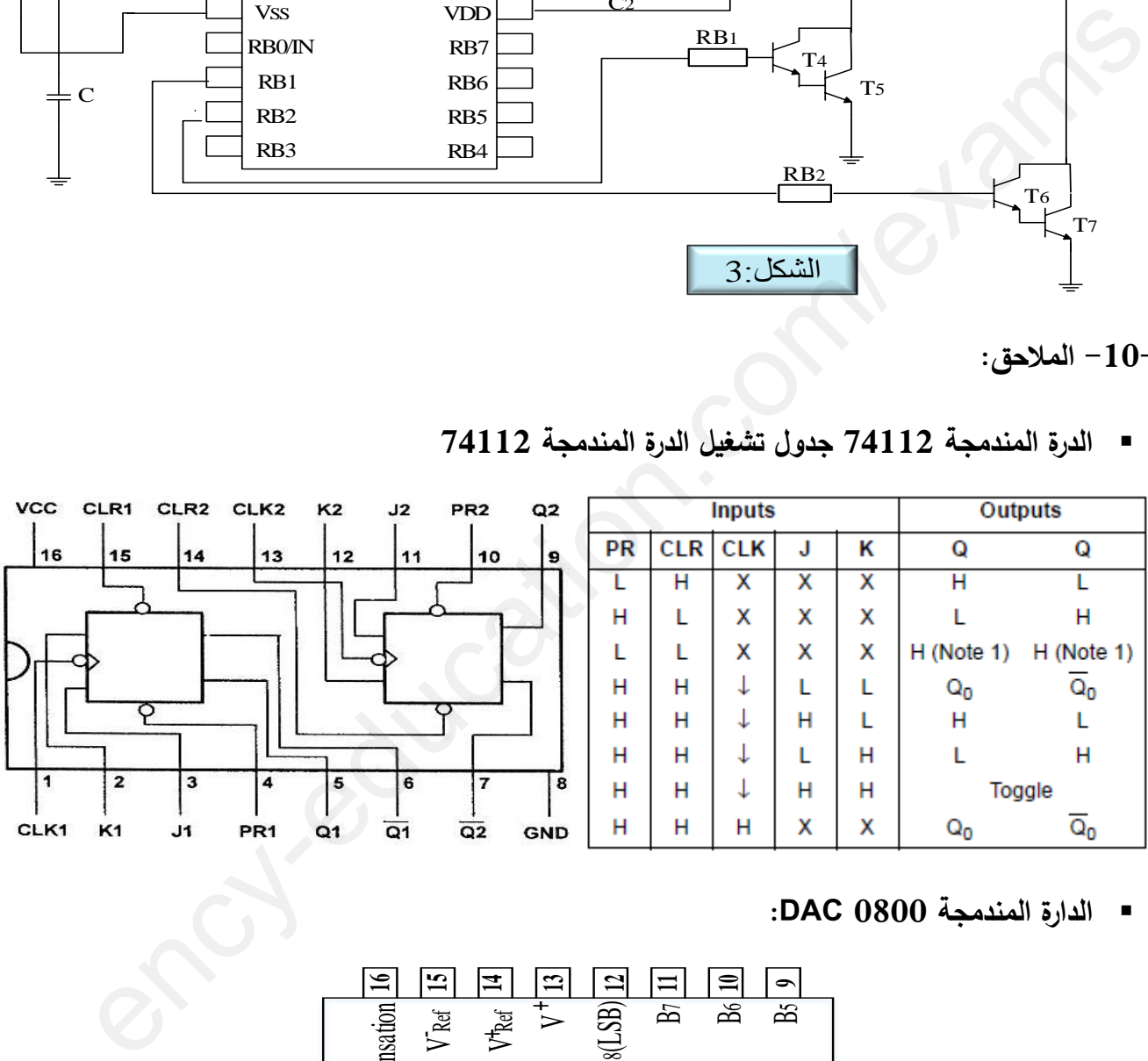

**الدارة المندمجة 0800 DAC:**

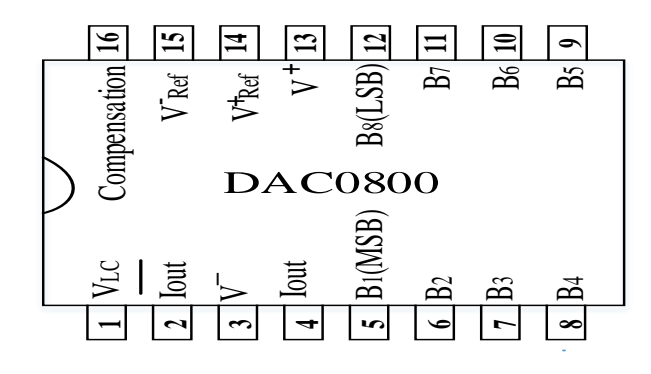

**-2 العمل المطموب:**

**التحميل الوظيفي:**

**س 1 – أكمل المخطط البياني التنازلي ) 0A )عمى وثيقة اإلجابة 1 الصفحة 23/22**

**التحميل الزمني:**

 **س 2 – أنشئ متمف األشغولة 4 )اشغولة إخبلء العمب( مف وجية نظر جزء التحكـ PC؟ س 3 – اكتب عمى شكل جدوؿ معدالت التنشيط و التخميل واألفعاؿ لؤلشغولة 3 )تعبئة القطع في عمب(. س 4 – ا كمل مخطط جيما(GEMMA )المختصر عمى وثيقة اإلجابة 1 الصفحة .23/22 انجازات تكنولوجية:**

**س 5– اكمل رسـ دارة المعقب الكيربائي لؤلشغولة 3 )تعبئة القطع في عمب( مع ربط المنفذات والمنفذات المتصدرة عمى وثيقة اإلجابة 22/الصفحة 1 .23**

**نريد كتابة االشغولة 1 )تقديـ القطع ( بالمبرمج اآللي.**

**س 6 – ا كمل جدوؿ تعيينات المداخل والمخارج عمى وثيقة اإلجابة 23/الصفحة 2 23 س 7 – املء متمف ىذه االشغولة مف وجية نظر جزء التحكـ باستعماؿ المبرمج API.**

- **حيث نمثل المداخل : (I (Input والمخارج : (O (Output عمى وثيقة اإلجابة 2 الصفحة 23/23**
- **نريد كتابة األشغولة 2 )تشكيل الزخرفة عمى القطع( بالتكنولوجية المبرمجة باستعماؿ المكرومراقب A48F16PIC حسب التركيب المبيف في الشكل 3 الصفحة 23/19**

**س 8 – اكتب محتوى السجل TRISB والسجل TRISA بالكممة الثنائية الموافقة وبالسداسي عشر** على وثيقة الإجابة 2 الصفحة 23/23. كل المرافئ غير المستعملة تبرمج كمداخل. **س 9 – ما ىو دور التركيب المكوف مف المقحميف5T و 4T ؟ وما ىو اسمو؟**

**دارة الكشف والعد الشكل 1 الصفحة :23/18**

**س 10 – ا كمل التصميـ المنطقي لمعداد البلتزامني لعد )10( قطع مزخرفة عمى وثيقة اإلجابة الصفحة 2 23/23 س 11 – اتمـ المخطط الزمني لمعداد عمى وثيقة الصفحة 2اإلجابة 23/23 س 12 – ما ىو دور كل مف: الدارة المندمجة AOP، 2D، 2T، الدارة المكونة مف القبلب RS و ما اسميا؟** 4 – اكمل مخطط جيما (GEMMA) المختصر على وتيقة الإجابة 1 الصفحه 23/22.<br>انجازات تكفولوجية:<br>أنجازات تكفولوجية:<br>2 – اكمل رسم دارة المعقب الكهربائي للأشغولة 3 (تعنة القطع في علب) مع ربط المنفذات والمنفذات<br>3 – اكمل بعدو ارة المع

- **س 13 – احسب قيمة التيار I<sup>D</sup> إذا كانت Ω0,18) = on(RDS وقيمة مقاومة المرحل Ω600=r.**
	- **دارة المستبدؿ 0800DAC الشكل 2 الصفحة :23/18**
	- **س 14 – بيف نوع قطبية المستبدؿ، وأعط دور القطب 1 (VLC(**

**س 15 – احسب قيمة الخطوة qV) quantum) ، ثـ احسب القيمة التماثمية الموافقة لمقيمة الرقمية )1010(.**

 **وظيفة التغذية و تحويل الطاقة: تغذى المبلمسات المستعممة بمحوؿ كيربائي كتب عمى لوحة تعميماتو ما .100VA ،220/24 V ،50Hz :يمي**

 **أجريت عميو تجارب فكانت النتائج كالتالي: - التجربة في الفراغ: W2=10P, V26= 20U , V220=Ul - تجربة الدارة القصيرة مف أجل تيار ثانوي اسمي: W6=Plcc,n2I=cc2I.**

**س 16 – احسب نسبة التحويل في الفراغ ثـ قيمة اليبوط في التوتر.** 

**س 17 – احسب شدة التيار االسمي في الثانوي.**

**- المحوؿ يصب تيار اسمي في حمولة حثية تحت توتر V24 و بمعامل استطاعة .0.80 س 18 – احسب مردود المحوؿ.**

- **وظيفة االستطاعة: المحرؾ M محرؾ التزامني3~ )V220/380 ، kw4.5 ، 0.71)=ϕ(Cos) تـ قياس ا تو ستطاع باستعماؿ طريقة الواط متريف فأعطت النتائج التالية:**  - المحول يصب تنيار اسمي في هدوله حتيه تحت توتر 24V و بمعامل استطاعه (0.80).<br>18 – اهسب مردود المحول.<br>20 وظيفة الاستطاعة: المحزك الأطاطمين: (220/380V).<br>20 - وظيفة الاستطاعة: المحزك الأطاط مترين فأعطت النتائج التالية :<br>20 -

**PB=P2=1080W ،PA=P1=4260W** 

**س 19 – احسب االستطاعة الفعالة الممتصة مف طرؼ المحرؾ M ثـ استنتج المردود.**

ً انتهى الموضوع الثان*ى* تمنيات*ي* لكم بالنجاح ف*ي* البكالوريا استاذكم: ت/ روستيلة

**االسـ والمقب:** ........................................................................ **وثيقة اإلجابة :1 )تعاد مع أوراؽ اإلجابة(**

**ج:1 بياف التحميل الوظيفي التنازلي 0A :**

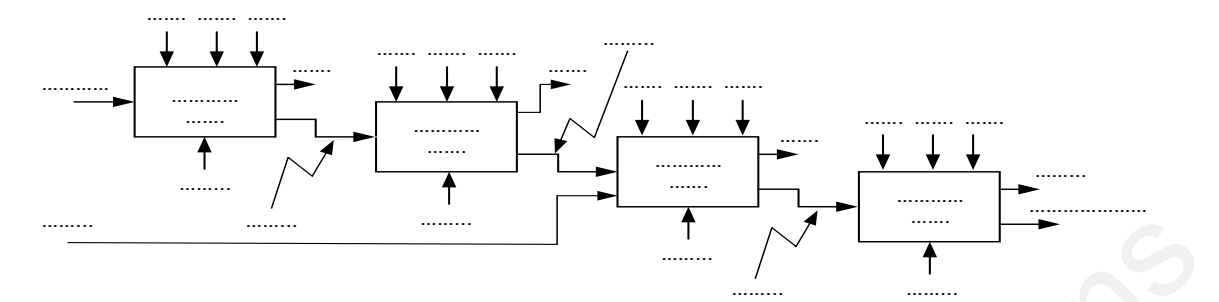

ج4: دليلGEMMA مختصر موافق لدفتر الشروط

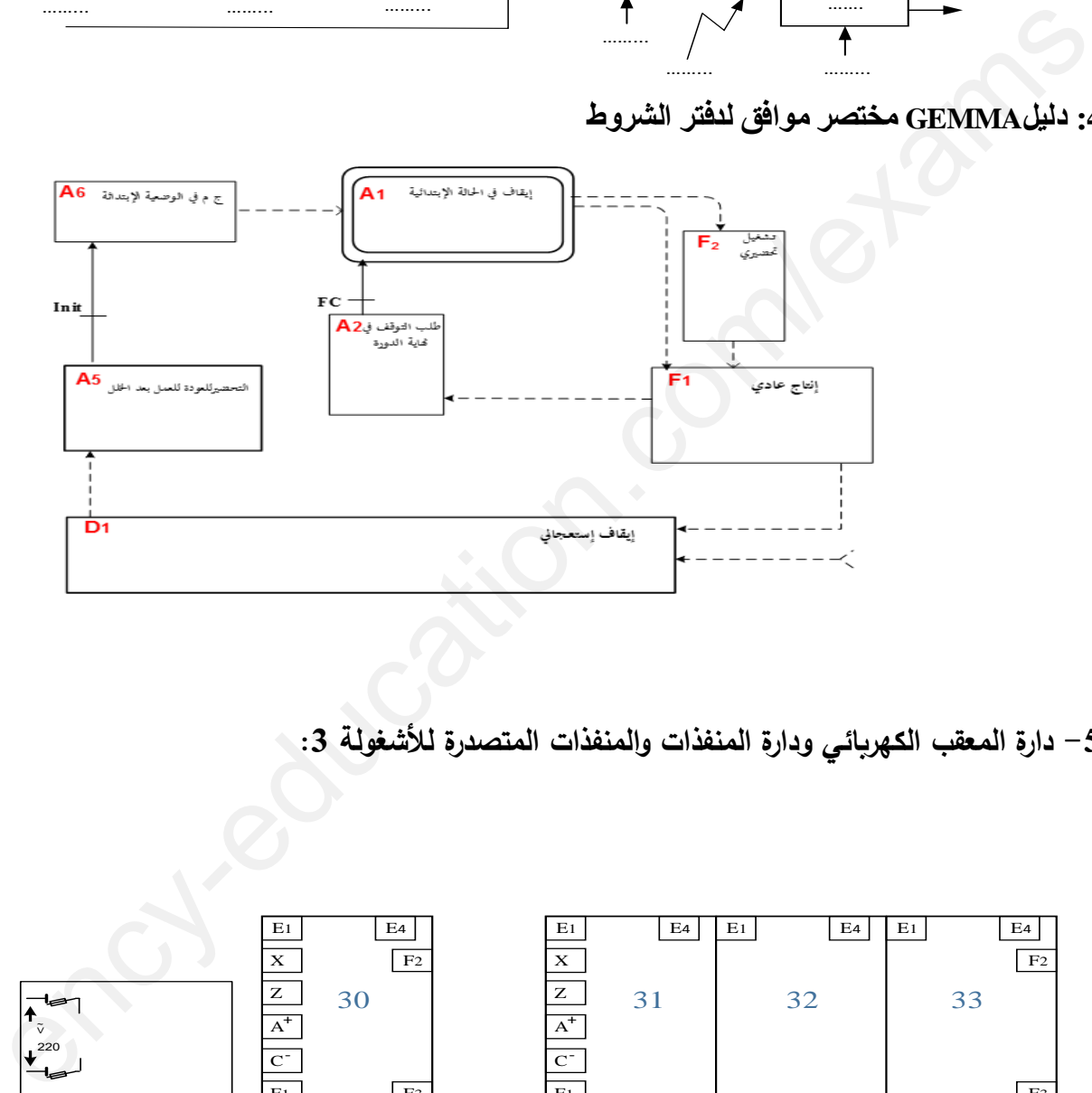

**5ج - دارة المعقب الكيربائي ودارة المنفذات والمنفذات المتصدرة 3:لؤلشغولة** 

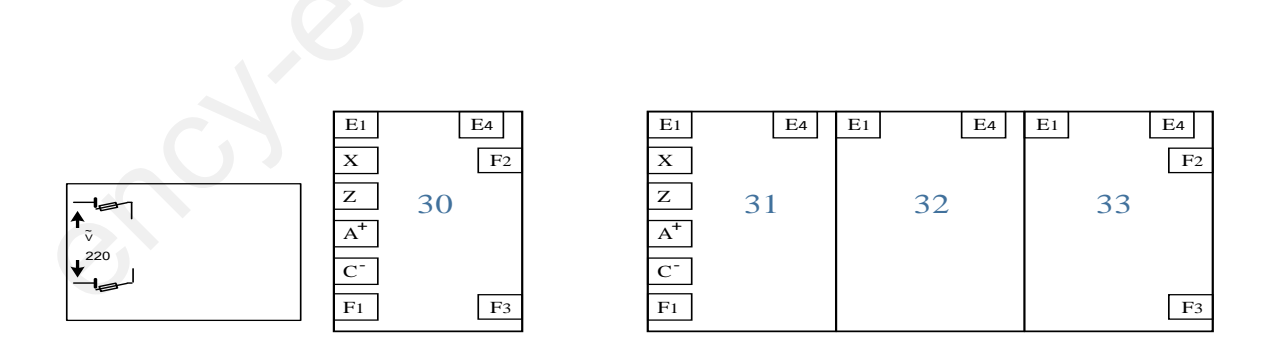

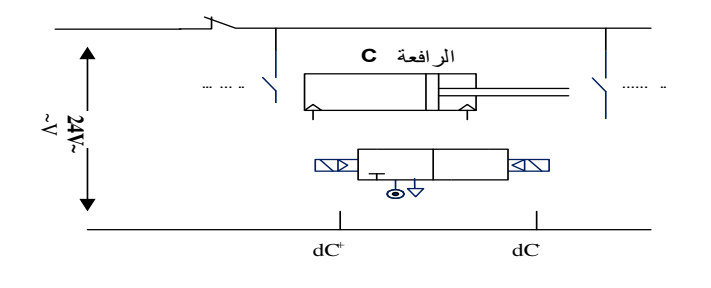

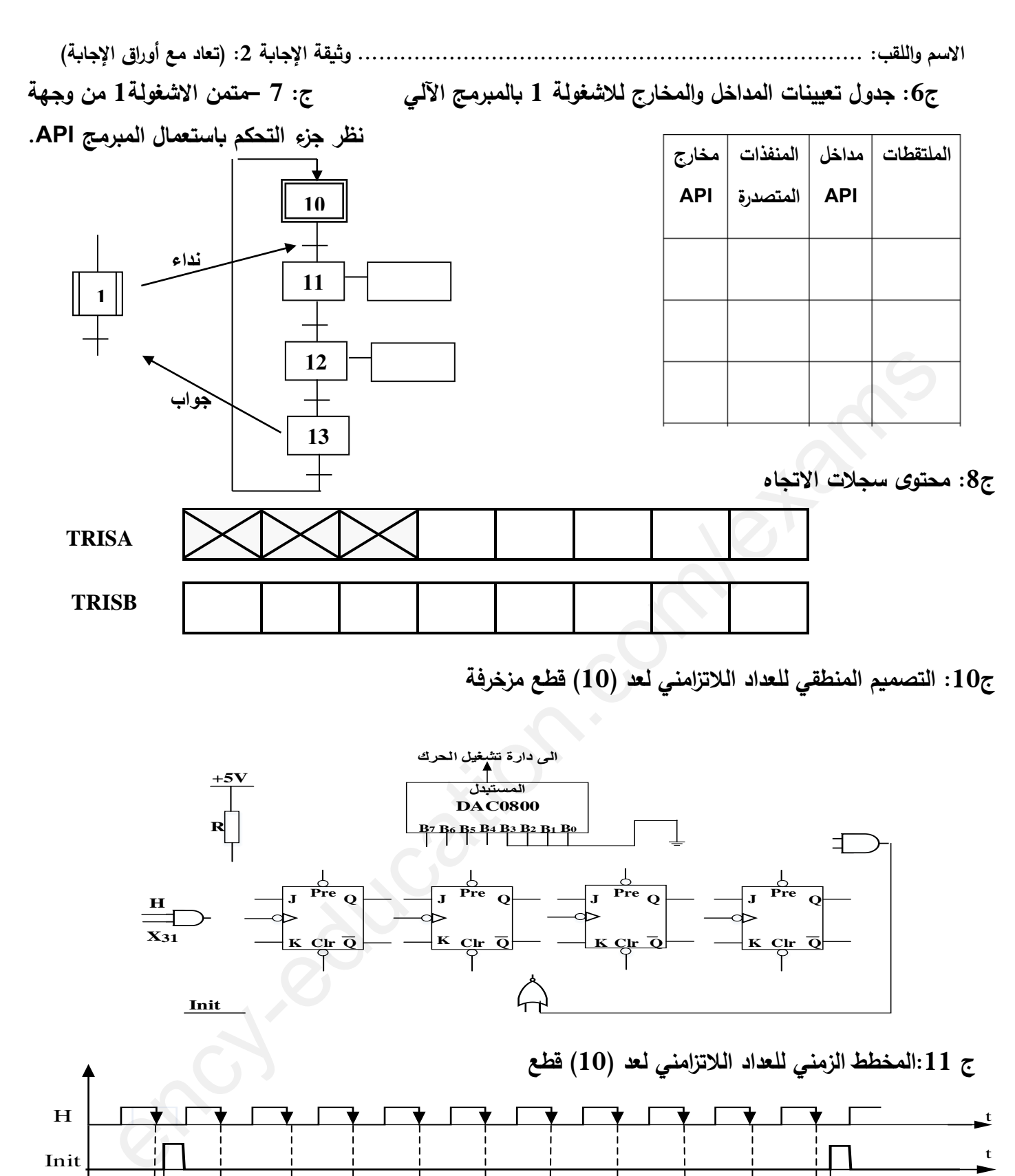

**ج:10 التصميـ المنطقي لمعداد البلتزامني لعد )10( قطع مزخرفة**

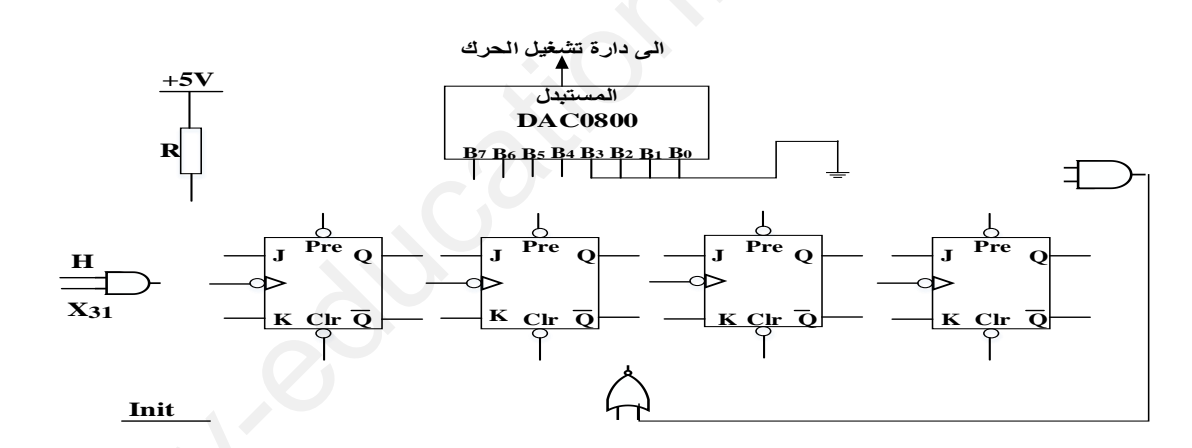

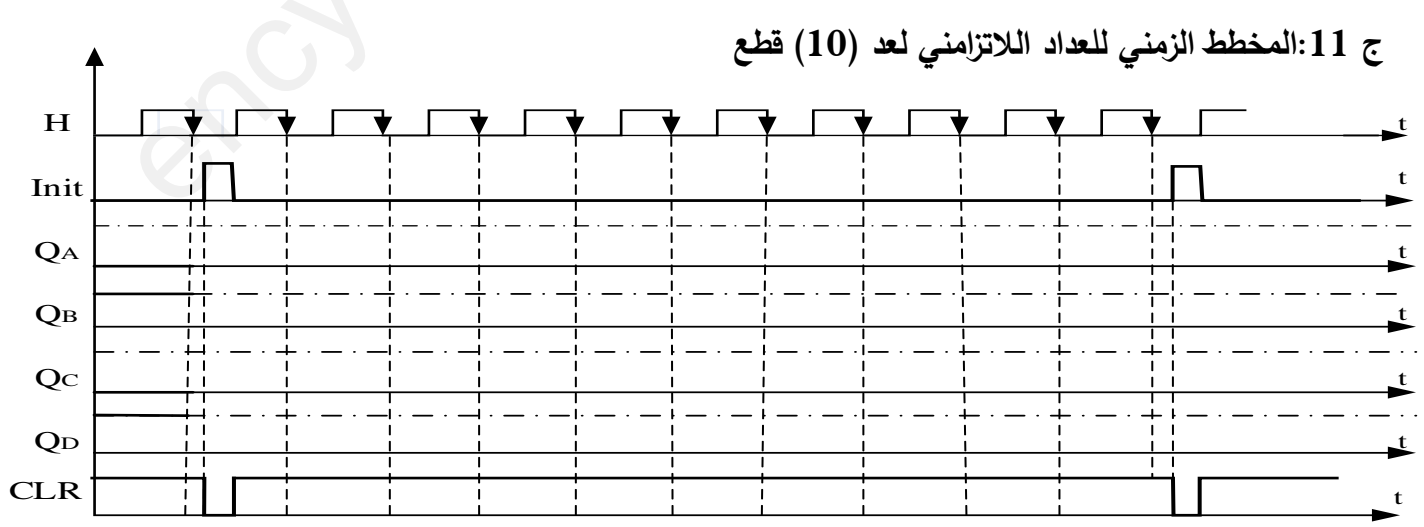